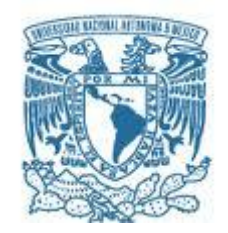

#### **UNIVERSIDAD NACIONAL AUTÓNOMA DE MÉXICO** INSTITUTO DE FÍSICA POSGRADO DE CIENCIAS FÍSICAS

#### **TRAZAS NUCLEARES PRODUCIDAS POR PARTÍCULAS ALFA EN CR-39 ESTUDIADAS MEDIANTE MICROSCOPÍA DE FUERZA ATÓMICA**

**TESIS** QUE PARA OPTAR POR EL GRADO DE: **MAESTRÍA EN CIENCIAS (FÍSICA)**

#### PRESENTA: **RENATO FÉLIX BAUSITA**

TUTOR PRINCIPAL Dr. Guillermo Espinosa García (IF-UNAM)

COMITÉ TUTOR Dr. Eugenio Ley Koo (IF-UNAM) Dr. Fermín Castillo Mejía (ICN-UNAM)

MÉXICO, D. F. 2015

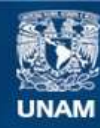

Universidad Nacional Autónoma de México

**UNAM – Dirección General de Bibliotecas Tesis Digitales Restricciones de uso**

#### **DERECHOS RESERVADOS © PROHIBIDA SU REPRODUCCIÓN TOTAL O PARCIAL**

Todo el material contenido en esta tesis esta protegido por la Ley Federal del Derecho de Autor (LFDA) de los Estados Unidos Mexicanos (México).

**Biblioteca Central** 

Dirección General de Bibliotecas de la UNAM

El uso de imágenes, fragmentos de videos, y demás material que sea objeto de protección de los derechos de autor, será exclusivamente para fines educativos e informativos y deberá citar la fuente donde la obtuvo mencionando el autor o autores. Cualquier uso distinto como el lucro, reproducción, edición o modificación, será perseguido y sancionado por el respectivo titular de los Derechos de Autor.

# **AGRADECIMIENTOS**

.

Quiero agradecer al Dr. Guillermo Espinosa García, por la atinada dirección de esta tesis, por haberme permitido trabajar con él en este tema tan apasionante, por sus asesorías brindadas y por su paciencia. También quiero agradecer a José Ignacio Golzarri y Moreno por su ayuda y asesorías en la metodología de trazas nucleares. Al Dr. Carlos Vázquez López por todo su tiempo, dedicación, asesorías y apoyo.

Al Dr. Jorge Rickards Campbell, por las clases formativas que me impartió y que marcaron mi vocación por este tema, además de la paciencia que me tuvo en el aprendizaje del programa SRIM.

Agradezco también a la Ing. Blanca Zendejas Leal y a la Ing. Claudia Hernández Hernández por su disponibilidad para enseñarme y ayudarme en los ataques químicos por hidrólisis alcalina con ultrasonido.

Gracias al Dr. Rogelio Fragoso Soriano, por su experta participación en la adquisición de imágenes usando el MFA.

Quiero agradecer también a mis padres que me han apoyado en todo lo que he realizado, por sus llamadas de atención cuando las necesitaba y por permitirme seguir este camino de la Física, así como demás gustos personales.

Al ICyT-DF (Instituto de Ciencia y Tecnología del DF), quien por medio del Proyecto 325-2009 se adquirió parte del equipo usado en esta tesis. A la UNAM, que a través del proyecto PAPIIT-DGAPA-UNAM 1N101910 apoyó este trabajo. Al CINVESTAV, por las facilidades que me proporcionó a través de los laboratorios del Departamento de Física.

Pero sobre todo, quiero agradecer a Dios por permitirme llegar hasta este punto, el cual es muy significativo para mí, ya que se cumple un objetivo más en mi vida.

2

# Contenido

l,

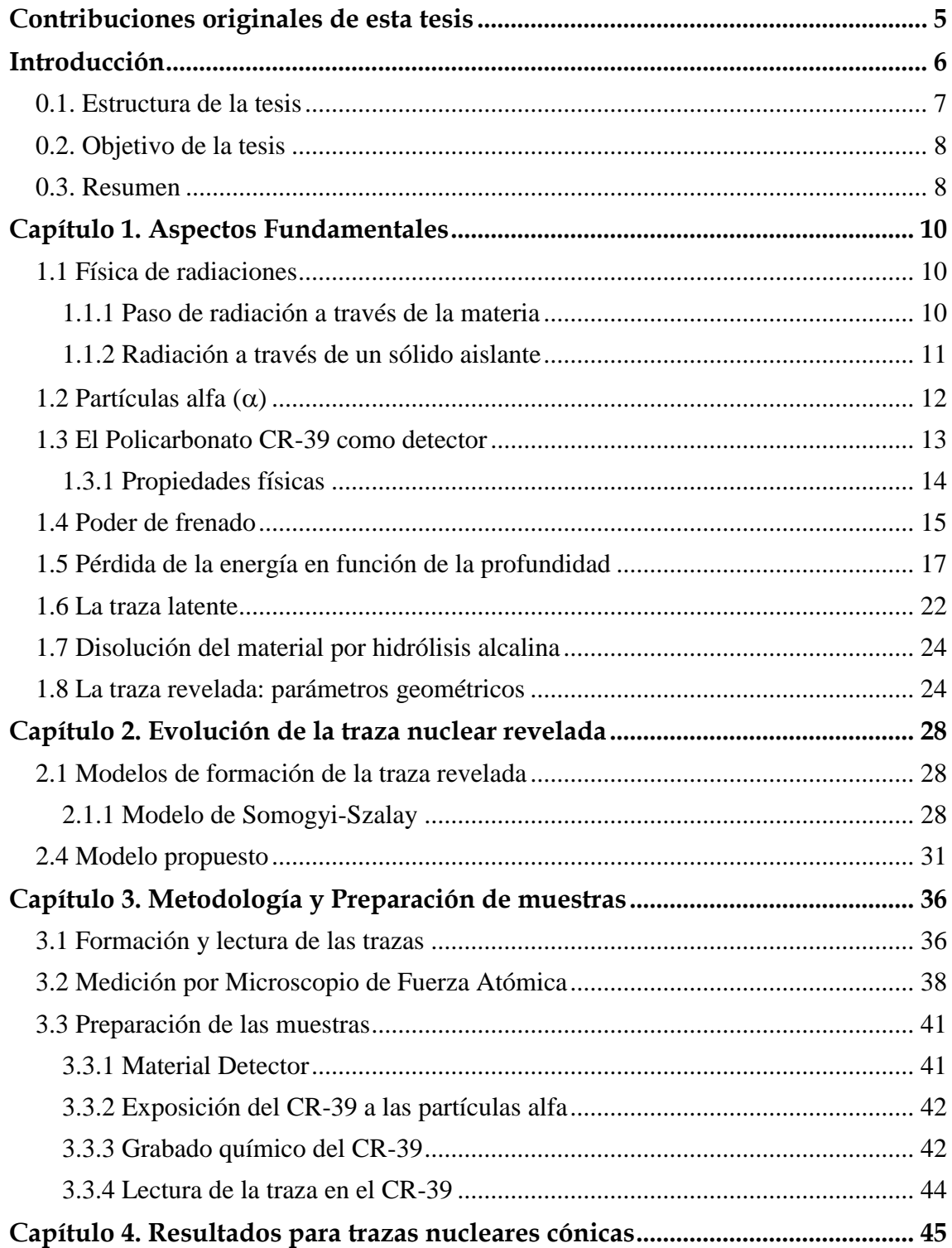

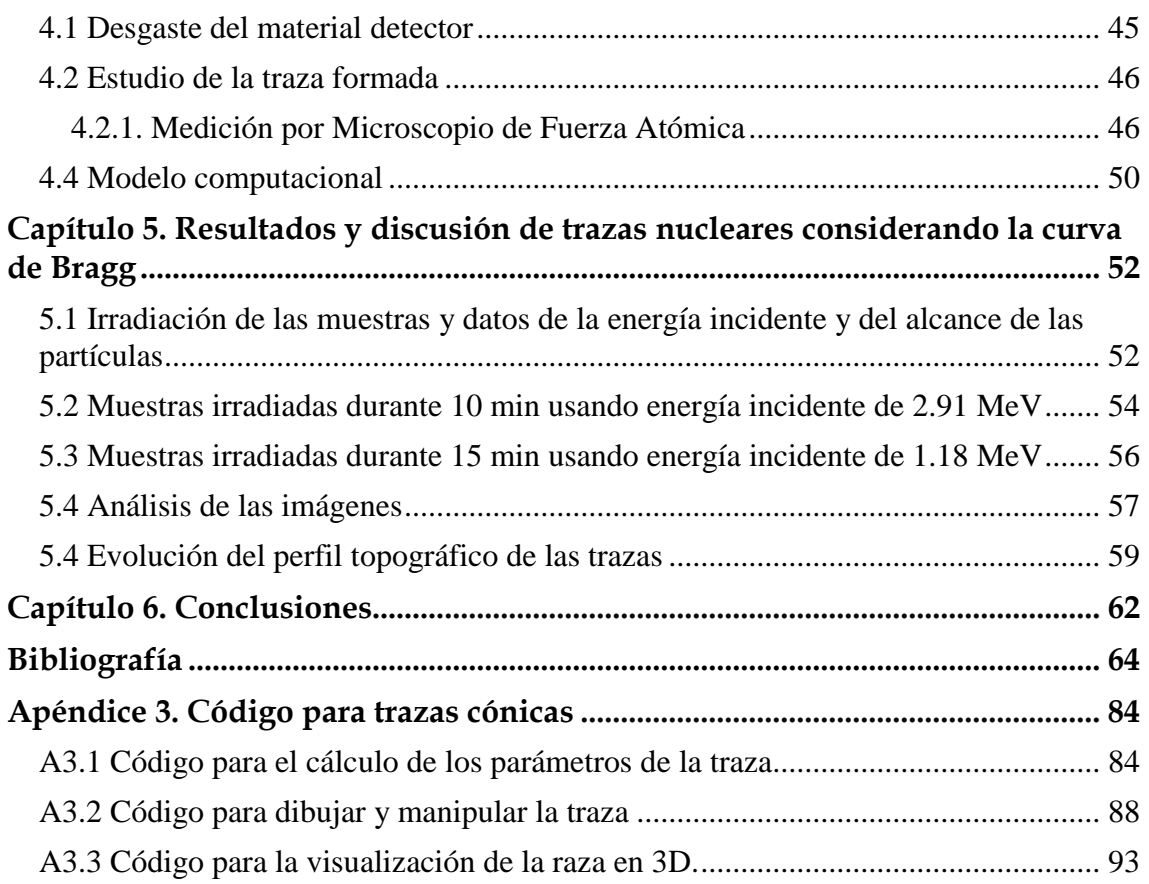

.

# <span id="page-5-0"></span>**Contribuciones originales de esta tesis**

.

- 1. Se desarrolla un procedimiento para simular la evolución del perfil de la traza revelada. Se obtuvieron los diferentes regímenes de la geometría cónica, cónica alargada con pared convexa, cónica acortada con pared cóncava y esférica de traza sobre-grabada. Este procedimiento incluye dos programas en lenguaje Visual Basic, cuyos códigos se anexan en los apéndices.
- 2. La potencialidad del microscopio de fuerza atómica (MFA) en el estudio de trazas nucleares en el detector CR-39 irradiado con alfas, ha sido analizada. Las limitaciones intrínsecas del instrumento han sido enfatizadas y tomadas en cuenta. Se ha determinado que la región de mayor daño en el detector CR-39, la región de la curva de Bragg, es accesible al MFA cuando se reduce la energía de las partículas alfa incidentes. La atenuación se ha realizado mediante la separación entre la fuente y el blanco en aire. De esta manera se reporta por vez primera el perfil topográfico cerca de la curva de Bragg por MFA. Se encontró que la distancia óptima para este propósito es de 3 cm.
- 3. Se reporta una variación en profundidad de la región cercana a la superficie de la razón de disolución del detector CR-39. Esta variación está asociada a la reducción superficial del peso molecular del plástico, posiblemente originada por procesos de endurecimiento del material. Estos efectos influyen en la evolución de los parámetros geométricos y dinámicos de la traza: la longitud, el diámetro, y las velocidades de disolución en el bulto y a lo largo de la traza latente. Este fenómeno se evita haciendo un pre-ataque químico del material durante una hora, antes de exponerse a la radiación (Espinosa y Gammage, 1993).
- 4. Los resultados básicos se reportan en un artículo que ya está publicado en línea. [\(http://dx.doi.org/10.1016/j.radmeas.2013.01.002\)](http://dx.doi.org/10.1016/j.radmeas.2013.01.002) El título del artículo es: *Evolution of etched nuclear track profiles of alpha particles in CR-39 by atomic force microscopy*, la revista es Radiation Measurements, de la Editorial Elsevier.

## <span id="page-6-0"></span>**Introducción**

.

*"Noli foras ire, in teipsum reddi, in interiore homine habitat veritas." (No vayas hacia fuera, regresa hacia dentro de ti mismo, pues en el interior del hombre habita la verdad)* San Agustín

El ser humano ha estado expuesto a la radiación desde el comienzo de los tiempos. El estudio de la radiación comenzó a principios del año 1896, cuando Henri Antoine Becquerel descubrió que un compuesto de uranio emitía espontáneamente radiación. Dos años más tarde, el matrimonio Pierre y Marie Curie, encontraron que otra sustancia emitía también radiación con mayor intensidad que el compuesto de uranio. Las investigaciones de estos dos científicos condujeron al descubrimiento del Polonio, y más tarde, del Radio.

El descubrimiento de las radiaciones fue la piedra angular en el proceso de estudio de la naturaleza física de la materia y de la energía. Así se abrió todo un espectro de aplicaciones de la física de radiaciones que se amplia y se diversifica día a día.

Las reacciones nucleares están caracterizadas por la emisión de partículas y radiación. La radiactividad es la propiedad que tienen algunos isótopos (elementos que tienen el mismo número atómico, pero diferente masa atómica) de emitir espontáneamente partículas y/o fotones del núcleo atómico. Estas partículas emitidas pueden ser detectadas mediante la exposición de ciertos materiales a ellas.

D.A. Young, en 1958, fue el primero en observar trazas en cristales de LiF (fluoruro de litio. Posteriormente, Silk y Barnes, en 1959, hicieron observaciones directas de trazas de partículas pesadas en mica, usando un microscopio electrónico de transmisión. Pero los pioneros en el campo de los detectores de trazas nucleares fueron Fleischer, Price y Walker, (1964, 1965); así como Katz y Kobetich, (1968), quienes realizaron grandes descubrimientos al observar trazas nucleares en cristales sólidos dieléctricos, plásticos y vidrios. Debido a sus propiedades, tales como su peso ligero, sencillez, flexibilidad y la disponibilidad para discriminar partículas ionizantes ligeras, estos detectores tienen ventajas potenciales sobre otros. Es así como da inicio la aventura de la detección de la radiación mediante Trazas Nucleares en Sólidos (TNS).

## <span id="page-7-0"></span>*0.1. Estructura de la tesis*

.

El contenido de esta tesis está organizado de la siguiente manera:

El Capítulo 1 trata los aspectos fundamentales de las radiaciones, tales como su clasificación, la interacción de las partículas alfa con la materia y los fenómenos fisicoquímicos involucrados en la metodología de las trazas nucleares.

El Capítulo 2 menciona algunos enfoques que existen para la determinación de los parámetros de crecimiento de las trazas nucleares. Se propone, además un procedimiento novedoso para simular la evolución del perfil topográfico de las trazas, usando microscopía de fuerza atómica.

El Capítulo 3 explica la metodología y la instrumentación utilizada para la realización de esta tesis, es decir, el microscopio utilizado, el tratamiento de datos, las operaciones de programación. También se mencionan los detalles de la preparación de las muestras, es decir, la fuente de radiación utilizada, la forma de irradiación y colocación de las muestras en la solución alcalina.

El Capítulo 4 da a conocer los resultados obtenidos del análisis topográfico de las trazas nucleares cónicas en el CR-39.

En el Capítulo 5 se presentan los resultados y la discusión del análisis topográfico de las trazas nucleares que incluyen la curva de Bragg.

El Capítulo 6 da a conocer las conclusiones y logros del presente trabajo.

En el Apéndice 1 se anexa el manuscrito que fue originado por esta tesis.

En el Apéndice 2 se muestra el código del programa realizado en lenguaje Visual Basic para determinar la evolución temporal del perfil geométrico de las trazas nucleares.

En el Apéndice 3 se incluye el código del programa realizado también en lenguaje Visual Basic para las trazas nucleares cónicas.

### <span id="page-8-0"></span>*0.2. Objetivo de la tesis*

.

El objetivo fundamental de esta tesis es estudiar la evolución de las trazas nucleares mediante el uso del microscopio de fuerza atómica, para el caso particular de detectores de plástico CR-39 y el uso de partículas alfa con energías de 1.18, 2.91 y 5.15 MeV. La razón del uso de las dos primeras energías radica en el propósito de llegar a la región del material con mayor daño producido por las partículas incidentes.

En el estudio de trazas nucleares se pretende determinar la evolución de la forma y el tamaño de las trazas, y de esta manera simular la formación de ellas, que depende del depósito de energía cinética a lo largo de la trayectoria de la partícula incidente. Este fenómeno es conocido como poder de frenado, y se manifiesta en la variación del parámetro de sensibilidad denominado *V*.

## <span id="page-8-1"></span>*0.3. Resumen*

En este trabajo de tesis se realizó un estudio de la evolución del perfil topográfico de las trazas nucleares producidas con partículas alfa en CR-39. Se realizó un modelo computacional donde se simula la traza nuclear con los datos experimentales obtenidos mediante el microscopio de fuerza atómica. Posteriormente, se realizaron mediciones para otras energías de las partículas incidentes, utilizando el modelo obtenido anteriormente.

In this thesis a study of the evolution of the topographic profile of the nuclear track with alpha particles produced in CR -39 was performed. A computational model where nuclear plotted with the experimental data obtained by simulating atomic force

microscope was performed. Subsequently, measurements for other energies of the incident particles were made using the model already made

.

## <span id="page-10-0"></span>**Capítulo 1. Aspectos Fundamentales**

*"Sólo se ve bien con el corazón. Lo esencial es invisible a los ojos."* Antoine de Saint-Exupery

### <span id="page-10-1"></span>*1.1 Física de radiaciones*

.

#### <span id="page-10-2"></span>**1.1.1 Paso de radiación a través de la materia**

La interacción de los distintos tipos de radiación con los electrones de la materia es el proceso más común, debido a la gran abundancia de éstos en cualquier substancia. La ionización y la excitación atómica o molecular son los resultados de esta interacción. A estos efectos generalmente sigue la des excitación con emisión de radiación secundaria (fotones, rayos delta).

La radiación muy rara vez interactúa con los núcleos de los átomos del material. Cuando esto sucede, existe la posibilidad de que el núcleo afectado sea desplazado de su posición original, ocasionando un cambio de estructura en el material. También puede generarse radiación secundaria en estos casos.

La radiación deposita su energía en los materiales en que inciden. Cuando la radiación incidente lleva carga eléctrica, ésta se puede ir neutralizando a medida que penetra en el material, por captura y liberación de electrones, de manera fluctuante. Los iones incidentes pueden introducirse como impurezas en el material, dando lugar a cambios estructurales y a la creación de nuevos materiales de composiciones exóticas (Rickards, 2001).

Cuando un ion penetra en la materia con cierta velocidad, puede ir intercambiando electrones con el medio. Este intercambio es más probable cuando la velocidad del ion

es del orden de la velocidad de los electrones en el material. Estos iones interactúan más con los electrones del material y menos frecuentemente con el núcleo de los átomos.

La interacción con los electrones produce ionización y excitación del material, dando como resultado el frenado electrónico del ion. La interacción con los núcleos de los átomos da lugar al frenado nuclear, produciendo, como ya se mencionó, desplazamiento de éstos y daños estructurales.

### <span id="page-11-0"></span>**1.1.2 Radiación a través de un sólido aislante**

.

Cuando un ion energético incide en un material sólido aislante, su trayectoria no es tan fácil de visualizarse. Sin embargo, también pueden acontecer dos procesos físicos: ionización y excitación. Estos procesos pueden modificar la estructura molecular del material blanco a lo largo de la trayectoria del ion. Es la huella de la radiación.

- *Ionización*: Es el proceso en el cual un conjunto de átomos pierden o ganan electrones convirtiéndose así en iones. Por medio de este proceso el ión incidente deposita energía a lo largo de su trayectoria. No está por demás decir que este proceso significa daño en el material, ya que la ionización puede producir la pérdida de enlaces covalentes en la estructura molecular.
- *Excitación*: Es el proceso en el que los átomos pasan de un estado de energía base a un estado de energía superior en un material. Este proceso tiene importancia para tomar en cuenta la pérdida de energía del ion incidente y para la detección de radiación usando dispositivos semiconductores.

La Tabla 1.1 muestra los tipos de radiación que ocurren en algunos elementos de la corteza terrestre.

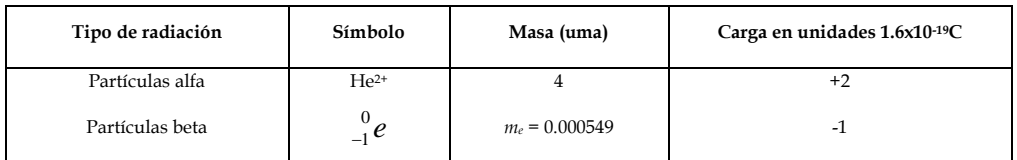

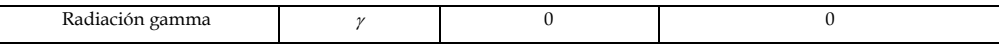

*Tabla 1.1. Algunos tipos de radiaciones.*

### <span id="page-12-0"></span>1.2 Partículas alfa  $(\alpha)$

.

Las partículas alfa están constituidas por dos protones y dos neutrones. Son núcleos de Helio. Se emiten en la desintegración de núcleos de elementos pesados, como el uranio, radio, radón, torio y plutonio. Cuando un núcleo atómico emite una partícula alfa, su número atómico se reduce en dos unidades, mientras que su masa se reduce en cuatro:

$$
{}_{Z}^{A}N \to {}_{Z-2}^{A-4}M + {}_{2}^{4}\alpha , \qquad 1.1
$$

donde *N* es el núcleo padre, *M* es el núcleo hijo y  $\alpha$  es la partícula alfa emitida. Con una energía de 5.15 MeV, debido a su masa y a su carga eléctrica puede recorrer 3.52 centímetros en el aire, como se había mencionado, y no puede atravesar una hoja de papel.

El decaimiento alfa constituye una transición de un estado del núcleo padre a un estado del hijo. La energía del decaimiento *E*, que corresponde a la energía cinética de la partícula alfa, se puede escribir en términos de las masas atómicas del núcleo padre *N*, del núcleo hijo *M* y de la partícula alfa, como se indica en la ecuación 1.2:

$$
E = [m(N) - m(M) - m(\alpha)]c^2, \qquad 1.2
$$

donde *c* es la velocidad de la luz. El valor numérico de la energía cinética de las partículas alfa emitidas es característica para cada tipo de reacción nuclear de los isótopos involucrados (Eisberg y Resnick, 1997).

Cuando el estado final del hijo es un estado excitado, éste a su vez puede decaer mediante la emisión de radiación gamma.

Por ejemplo, la Figura 1.1 muestra el paso de partículas alfa con energía inicial de 5.15 MeV moviéndose a través del aire. El cálculo de esta curva se efectuó mediante el

programa SRIM (The Stopping and Range of Ions in Matter, Ziegler et al. 1984) disponible gratuitamente en la red [\(www.srim.org\)](http://www.srim.org/). Esta partícula recorre una distancia de 35.2 mm y luego se detiene. El daño causado en el material es mayor poco antes de detenerse.

.

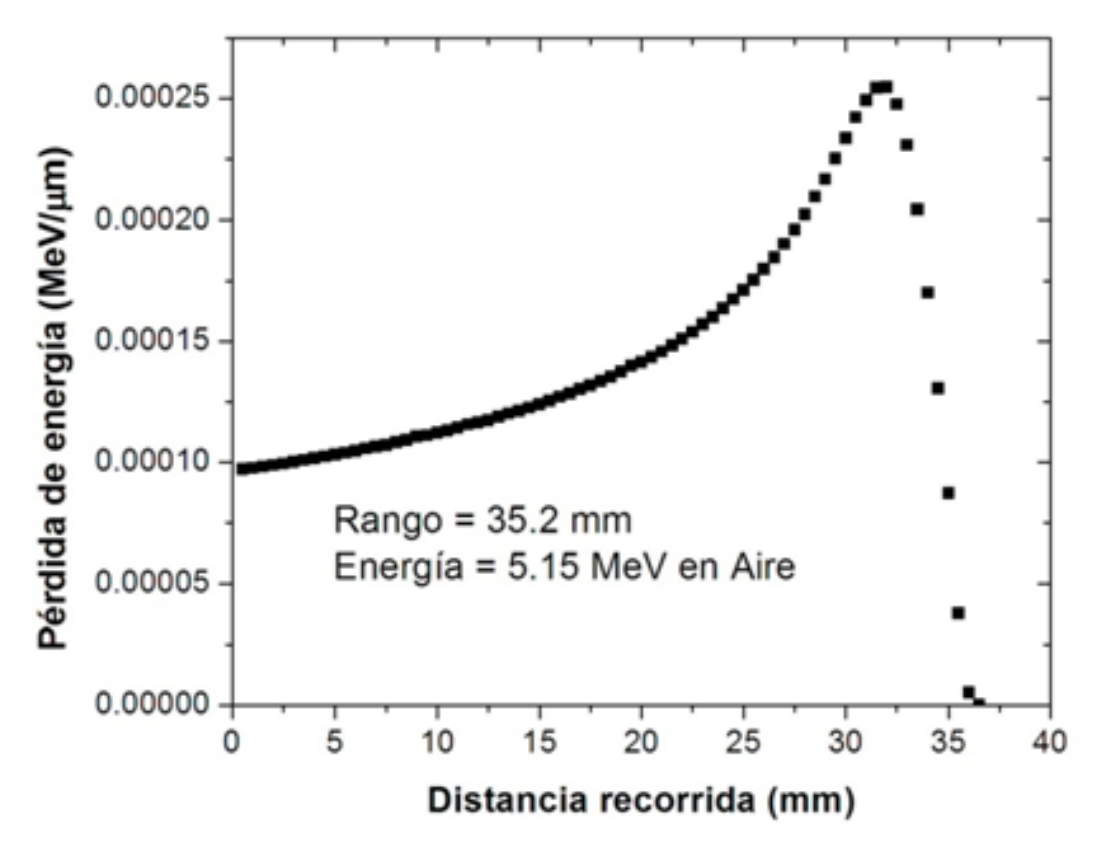

*Figura 1.1. Curva de Bragg para partículas alfa en aire, usando el procedimiento del Capítulo 5.*

Como se verá más adelante, estas observaciones son muy importantes para entender el paso de las partículas en materiales aislantes.

## <span id="page-13-0"></span>*1.3 El Policarbonato CR-39 como detector*

El material seleccionado para la detección de radiación por el método de trazas nucleares es un polímero llamado CR-39 (Columbia Resin No. 39, Figura 4.1) (Cartwright et al., 1978). Su estructura polimérica es la siguiente:

CH2=CH-CH2-O-CO-O-CH2CH2-O-CH2CH2-O-CO-O-CH2-CH=CH2

cuya fórmula química es  $C_{12}H_{18}O_7$ .

.

Una ventaja del CR-39 como detector es su insensibilidad a radiaciones electromagnéticas y partículas ionizantes ligeras como los electrones. De manera que es muy útil en campos de radiación mixta. Este material es sensible para energías mayores que 100 keV/nucleón. Esto no significa que la radiación UV, gama o beta no dañen el CR-39, sino que no producen trazas latentes que puedan revelarse para su visualización.

### <span id="page-14-0"></span>**1.3.1 Propiedades físicas**

Las características de este polímero (Ramola et al., 2009) son las siguientes (Stejny y Portwood, 1986; Stejny, 1987; Cassou y Benton, 1978):

- Densidad de  $1.32$  g/cm<sup>3</sup>.
- Soluble en hidróxidos alcalinos.
- Puede ser utilizado continuamente en temperaturas hasta 100°C y hasta una hora a 130°C.
- Estable en sus propiedades ópticas.
- Es uniforme e isotrópico.
- Transparente a la luz visible (Transmisión de la luz de un 89 a 92%), con un índice de refracción de 1.504 a 20oC, menor que el del vidrio que es 1.520.

La Figura 1.2 muestra el espectro de absorción óptica del plástico CR-39 en el rango UV-VIS, reportado por Zaki, (2008). Se observa que el material tiene una brecha energética indirecta de 3.3 eV, y otra brecha directa de 3.5 eV.

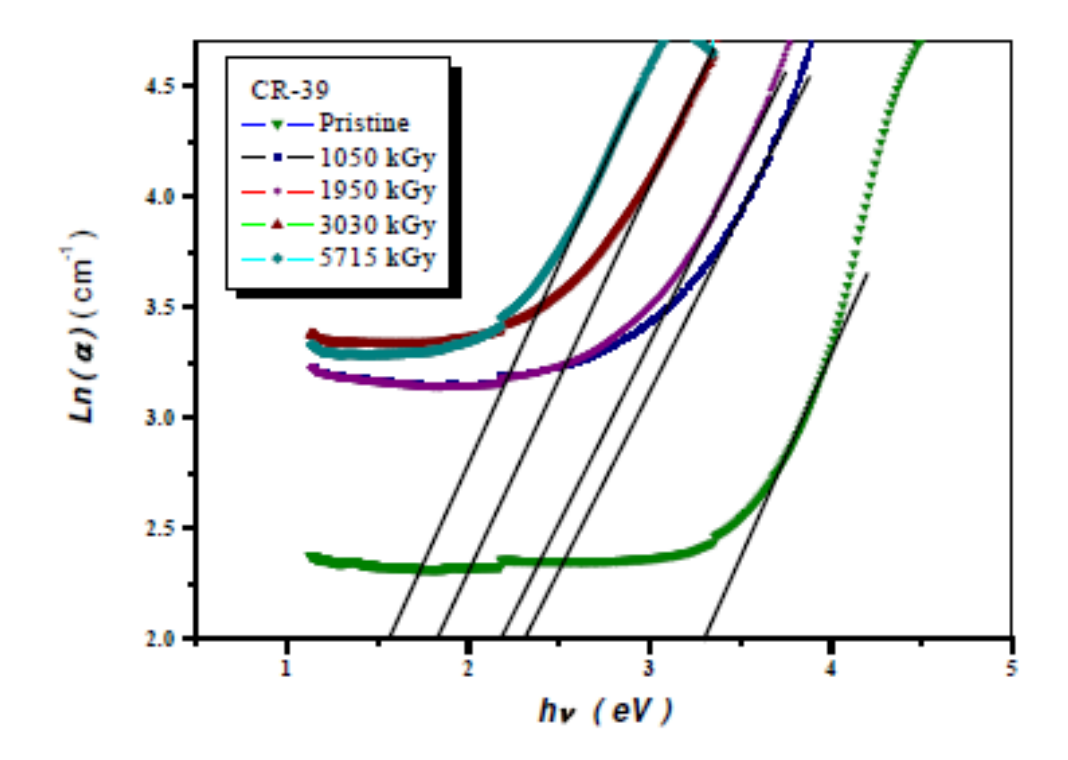

*Figura 1.2. Espectro del coeficiente de absorción óptico del CR-39. La curva de mayor energía (triángulos) corresponde al plástico sin modificación. Las demás curvas corresponden al plástico expuesto a radiación gamma con diferentes dosis.*

De la Figura 1.2 se deduce que la energía mínima para romper enlaces covalentes es la correspondiente a la brecha energética prohibida, es decir, 3.3 eV. Esto no significa daño al material, ya que los enlaces excitados por fotones en este rango de energías son fácilmente recuperados por los procesos de recombinación electrón-hueco.

#### <span id="page-15-0"></span>*1.4 Poder de frenado*

.

Las partículas alfa ionizan la materia de forma directa, debido a su carga positiva y su masa. Dado que su masa es mucho mayor que la de los electrones que se encuentran a su paso en la materia, su trayectoria es esencialmente recta. Sólo muy ocasionalmente chocan con un núcleo y se produce una desviación.

Como las partículas alfa son fuertemente ionizantes, pierden su energía cinética gradualmente a lo largo de su trayectoria, aunque no uniformemente a nivel nanoscópico, pero a nivel macroscópico se puede considerar en promedio una pérdida uniforme. El alcance que tienen en la materia es mayor cuanto mayor es la energía de la partícula.

Se define el poder de frenado, *- dE/dx*, como la energía perdida por unidad de longitud recorrida. Las unidades del poder de frenado son energía/distancia (Rickards, 2001). En esta pérdida de energía se toman en cuenta los procesos debidos a las interacciones partícula-electrón y partícula-núcleo. En consecuencia, la pérdida de energía se rige bajo la siguiente ecuación:

.

$$
-\frac{dE}{dx} = -\left(\frac{dE}{dx}\right)_{elec} - \left(\frac{dE}{dx}\right)_{nuc}.
$$

La Figura 1.3 muestra el poder de frenado electrónico y nuclear del CR-39 sobre una partícula alfa en el rango de 0 a 5.1 MeV. Se observa el predominio del poder de frenado electrónico sobre el nuclear. Puesto que los electrones externos participan en los enlaces covalentes y son los que energéticamente son más fáciles de desprender, podemos deducir que la interacción responsable predominante en la pérdida de energía de la partícula alfa se debe al rompimiento de enlaces covalentes en torno a su trayectoria. Para obtener esta curva se empleó el programa SRIM, mencionado anteriormente.

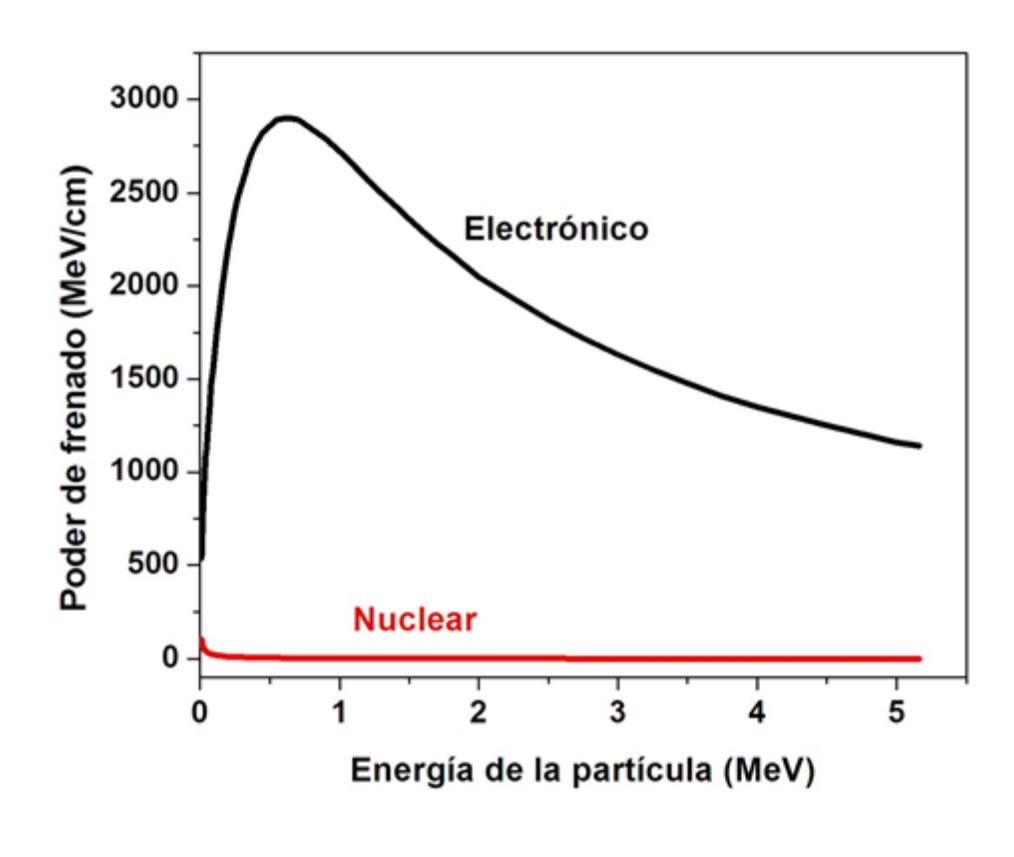

### <span id="page-17-0"></span>*1.5 Pérdida de la energía en función de la profundidad*

.

El parámetro más importante del paso de una partícula cargada a través de la materia es la pérdida de energía. Por tanto se define el poder de frenado como la energía perdida por unidad de longitud. El número de pares de iones producidos por unidad de longitud es la ionización específica. La curva que da la ionización específica en función de la profundidad es la llamada curva de Bragg (Figura 1.4).

La pérdida de energía de la partícula es menor cuando su velocidad es mayor, es decir al principio de su trayectoria dentro de la materia. A medida que penetra la partícula va perdiendo velocidad, y entonces tiene mayor tiempo para interactuar con los electrones que forman parte de los enlaces covalentes, y de esta manera deposita mayor energía por unidad de longitud. El mayor daño ocurre cerca del final de su trayectoria. El pico de esta curva se denomina pico de Bragg. Cuanto más pesada es la partícula incidente más estrecho es este pico.

Una aplicación de este pico de Bragg se da en el campo de la medicina. Puede utilizarse un haz de partículas cargadas pesadas para destruir células cancerosas a una profundidad determinada dentro del cuerpo afectando lo menos posible las células sanas, si se escoge cuidadosamente la energía, de modo que la mayor parte de la pérdida de energía se produzca a la profundidad adecuada.

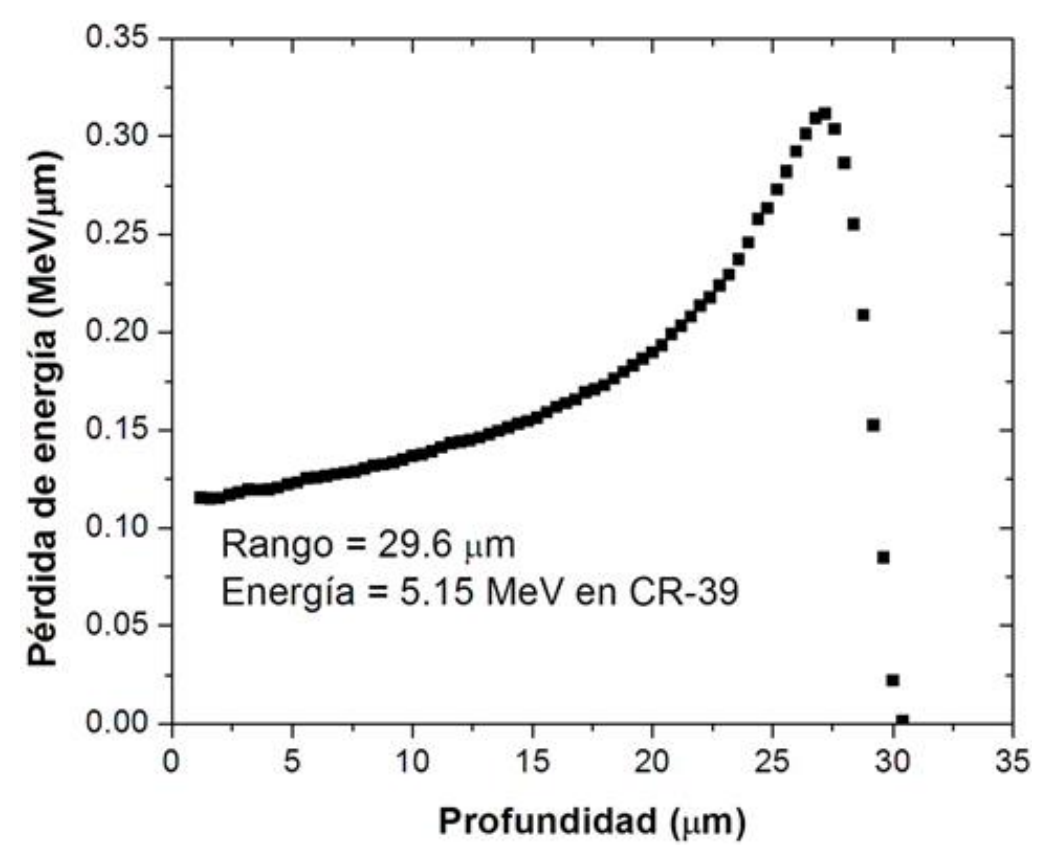

.

*Figura 1.4. Curva de Bragg para partículas alfa de 5.15 MeV en CR-39.*

En la Figura 1.4, la partícula cargada hace menos daño al inicio de su trayectoria dentro del material, ya que entra con mayor velocidad. Conforme avanza se va deteniendo, es decir, va perdiendo energía y disminuye su velocidad. El daño aumenta, ya que pasa mayor tiempo entre los átomos del material y puede atraer y eventualmente arrancar más electrones que forman parte de los enlaces covalentes. Esta situación transitoria se acompaña por eventos de neutralización por captura de electrones del medio, pero también la partícula alfa puede de nuevo perder el electrón capturado. Cuando la partícula alfa se detiene ocurre la neutralización definitiva de su carga, y entonces deja de hacer daño en el material. Por esta situación se ha diseñado un parámetro llamado carga efectiva que depende de la velocidad del ion (Espinosa, 1994), que está dada por la ecuación 1.4 (Heckamn et al., 1960):

$$
z \ast = z \left[ 1 - exp \left( -130 \frac{\beta}{z^{2/5}} \right) \right].
$$
 1.4

Al moverse el ión en el sólido se puede producir, dependiendo de su velocidad, colisiones de dos tipos. Para altas velocidades *z\* ~ z*. La interacción dominante es la coulombiana. Esta interacción puede dar lugar a la excitación de los electrones a niveles de energía mayores, o la pérdida o expulsión de ellos.

La ionización y la excitación primaria ocurre en la vecindad de la trayectoria del ión, produciéndose también una ionización y excitación secundaria a una distancia mayor del centro de la trayectoria. Los electrones desplazados se mueven sólo a distancias mayores que corresponden al límite de la energía cinética del electrón dada por la ecuación 1.5:

$$
\omega = \frac{2mv^2}{1-\beta^2},\tag{1.5}
$$

donde *m* es la masa del electrón (Katz y Kobetich, 1968).

La pérdida de energía está dada por la expresión

$$
S(x) = -\frac{dE}{dx},
$$

que se obtiene del programa SRIM. Si se quiere conocer la energía del ión a medida que penetra en el material, entonces se debe integrar la ecuación 1.5:

$$
\int_{Eo}^{E(x)} \frac{dE}{dx'} dx' = -\int_{x=0}^{x} S(x') dx'.
$$

Entonces:

.

$$
E(x) = Eo - \int_{x=0}^{x} S(x') dx'.
$$

Esta integral se puede resolver numéricamente.

La Figura 1.5 muestra la energía de la partícula alfa a medida que penetra en el plástico CR-39 para las energías incidentes indicadas.

.

Es necesario mencionar, además, que cuando la partícula alfa pasa a través del material, puede provocar la expulsión de electrones con cierta energía cinética, que Thomson llamó rayos delta, δ. Estas partículas pueden producir ionización y excitación secundaria si es que tienen energía suficiente para ello. Benton y Henke (1968) y Benton y Nix, (1969), desarrollaron una formulación del poder de frenado que llamaron de energía restringida, para tomar en cuenta los rayos delta, con energías menores que 350 eV, y que son los únicos que contribuyen a la ionización asociada con el rompimiento de enlaces en la región de la traza observable. Los electrones delta más energéticos pueden romper enlaces en regiones más alejadas de la trayectoria de la partícula incidente, y por lo tanto, no contribuyen al daño de la traza observada.

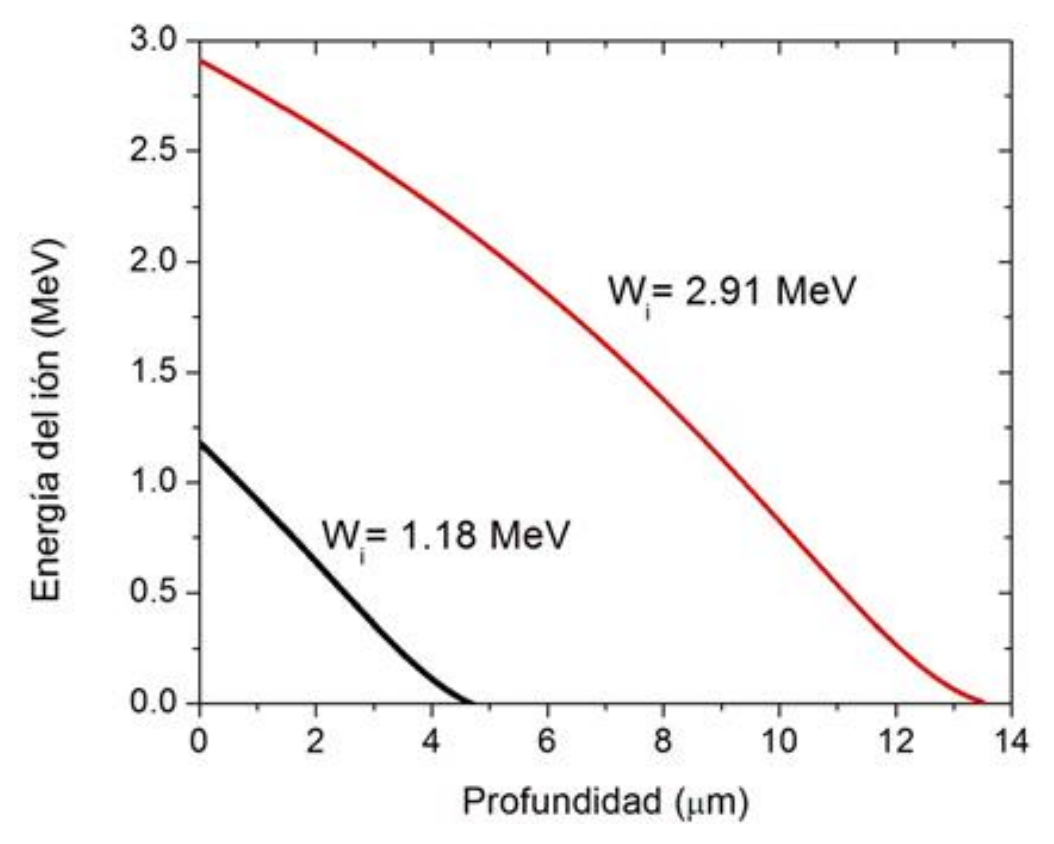

*Figura 1.5. Energía cinética del ión incidente en función de la profundidad en el plástico CR-39 para las energías incidentes indicadas.*

La pérdida de energía restringida (REL, por sus siglas en inglés) se define como la pérdida de energía por unidad de longitud del ion, tomando en cuenta el depósito de energía debido a los rayos delta con energías ω alrededor de la trayectoria del ion solamente hasta una energía ω<sup>o</sup> (Dörschel y Henniger, 2000), como se indica en la ecuación 1.8:

.

$$
REL = \left[\frac{dE}{dx}\right]_{\omega \le \omega_o} \tag{1.8}
$$

Esta pérdida de energía restringida es comúnmente considerada como la responsable de la formación de un daño cilíndrico a lo largo de la trayectoria de la partícula. El daño cilíndrico que se produce a lo largo la trayectoria de la partícula se llama traza latente (Hermsdorf, 2011).

La pérdida de energía restringida se obtiene mediante la ecuación 1.9 (Benton y Nix, 1969):

$$
\left(\frac{dE}{dx}\right)_{\omega < \omega_0} = \left(\frac{dE}{dx}\right)_T - \left(\frac{dE}{dx}\right)_{\omega > \omega_0}.
$$

El segundo término de la ecuación anterior está dado por la ecuación 1.10:

$$
\left(\frac{dE}{dx}\right)_{\omega>\omega_0} = \left(2\pi n(z*)r_o^2 m_o \frac{c^2}{\beta^2}\right) \left[ln\left(\frac{\omega_{max}}{\omega_o}\right) - \beta^2\right],\tag{1.10}
$$

donde *z\** es la carga efectiva de la partícula ionizante, *moc <sup>2</sup>* es la energía en reposo del electrón (0.511 MeV), *n* es la densidad de electrones en el material, *r<sup>o</sup>* es el radio clásico del electrón, y *max* está dado por la ecuación 1.11:

$$
\omega_{max} = \left[\frac{2\beta^2}{(1-\beta^2)}\right] m_o c^2 \tag{1.11}
$$

donde  $\beta = v/c$ .

.

Por otro lado, otro concepto importante es la transferencia lineal de energía (LET, por sus siglas en inglés), que se define como la energía que el ion transfiere al material en su recorrido lineal. Esto significa que, cuando el ión interactúa con el material tiene una energía alta y no cede mucha energía, ya que tiene menos tiempo para interaccionar. Conforme el ión recorre el material va cediendo energía, hasta que llega el momento en que cede mucha energía casi al final de su recorrido.

#### <span id="page-22-0"></span>*1.6 La traza latente*

Una visión precisa del daño en el material detector la proporcionaron Rickards et al., (1992), quienes demostraron que una partícula alfa con energía de 2.8 MeV expulsa 23,000 átomos del plástico CR-39. Ellos usaron un espectrómetro de masas y demostraron que se desprenden moléculas de  $CO<sub>2</sub>$  y CO. Por ERDA (Elastic Recoil Detection Analysis) detectaron también moléculas de H2. Un cálculo que reportaron determinó que por cada nanómetro que recorre la partícula alfa se desprenden, en promedio, 2 átomos. Además, Yamauchi et al. (2005), demostraron que los enlaces éster de los carbonatos se segmentan más fácilmente que los demás enlaces. La Figura 1.6 muestra el proceso de rompimiento de enlaces más probable que se produce por el paso del ion energético (Malek et al. 2001).

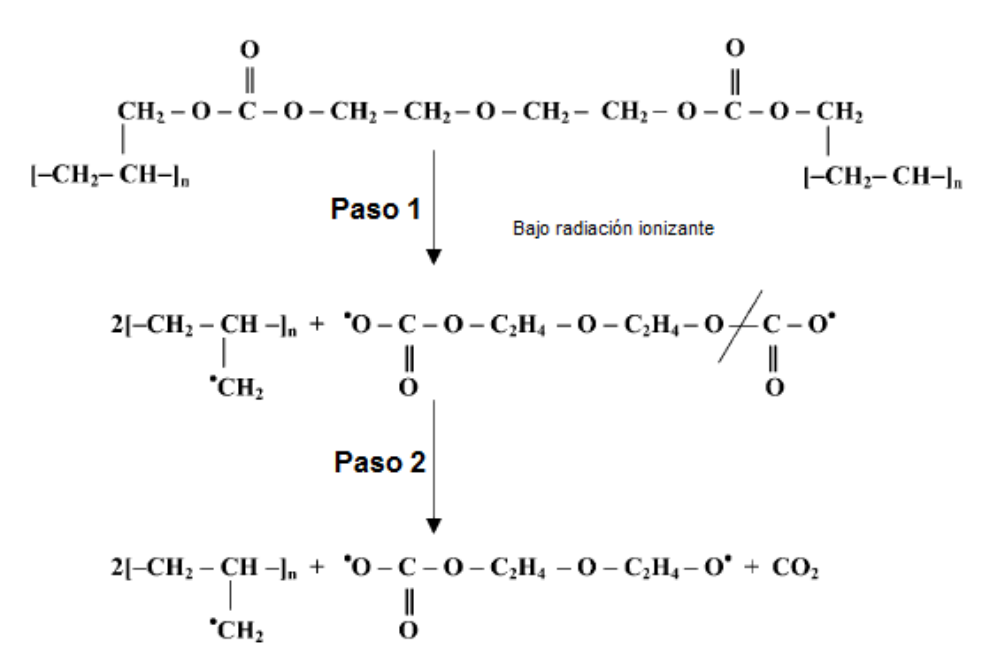

.

*Figura 1.6. Rompimiento de los enlaces éster producido por la radiación ionizante, que da lugar al desprendimiento de CO2.*

Este proceso es congruente con la observación que hicieron varios autores de la producción de CO<sup>2</sup> (Malek y Chong, 2002a, 2002b), detectado de manera predominante. En síntesis, una traza latente es la huella de la radiación incidente consistente en monómeros rotos del CR-39 (Figura 1.9) en la parte más vulnerable, que son los oxígenos doblemente enlazados con carbono.

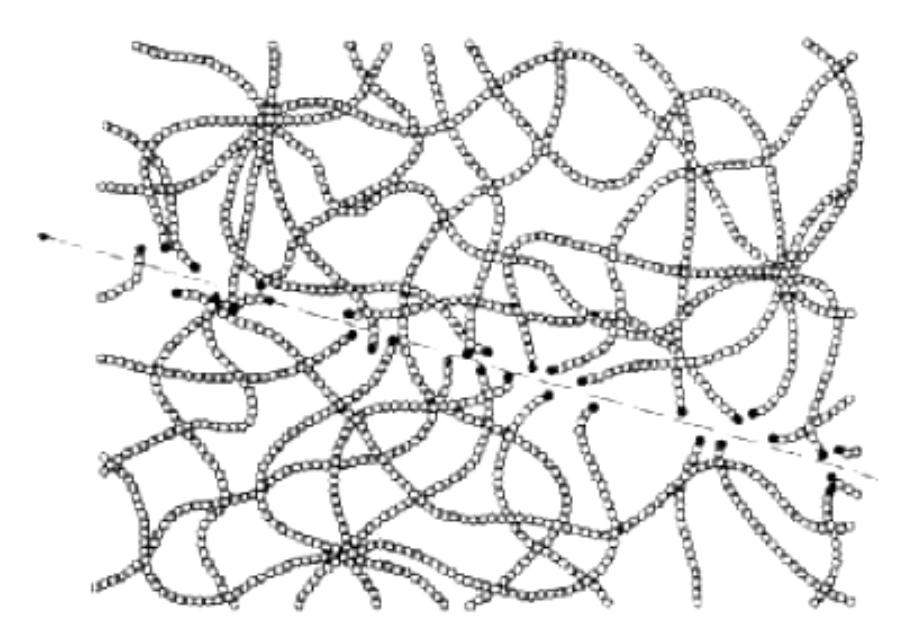

*Figura 1.9. Traza latente en un polímero formada debido al rompimiento de las cadenas por el paso de la partícula cargada.*

De manera que la trayectoria del ion consiste en cadenas moleculares rotas y radicales libres en el CR-39, que corresponden a pesos moleculares menores que la molécula fundamental. Justamente esta trayectoria se conoce como traza latente.

## <span id="page-24-0"></span>*1.7 Disolución del material por hidrólisis alcalina*

.

Este procedimiento se usa para revelar la traza latente. La hidrólisis alcalina en este trabajo se llevó a cabo con KOH a 60ºC ±1. El proceso por el cual el plástico se disuelve es mediante el rompimiento de los enlaces éster de los carbonatos por el ion OH- . Los productos en solución por esta escisión son: KHCO<sub>3</sub> y K<sub>2</sub>CO<sub>3</sub>, como ha sido reportado por Tse et al., (2008). La solución alcalina disuelve más rápidamente las regiones de bajo peso molecular, que son las trazas latentes. Es importante también mencionar que en la disolución del CR-39 se desprende CO2, como fue reportado recientemente por Yamauchi et al., (2009).

## <span id="page-24-1"></span>*1.8 La traza revelada: parámetros geométricos*

Las primeras etapas del ataque químico alcalino provocan la aparición de una cavidad cónica perfecta. La razón de esta forma geométrica se describe a continuación.

Un modelo didáctico bidimensional de lo que ocurre en el momento de la inmersión del material detector en la solución química se muestra en la Figura 1.7. En esta figura cada cuadrito representa una unidad polimérica que puede ser un conjunto de cadenas de átomos o una esferulita. El tamaño de cada cuadrito podría ser de 10 nm, que corresponde al diámetro aproximado del cilindro dañado en torno a la trayectoria de la partícula incidente.

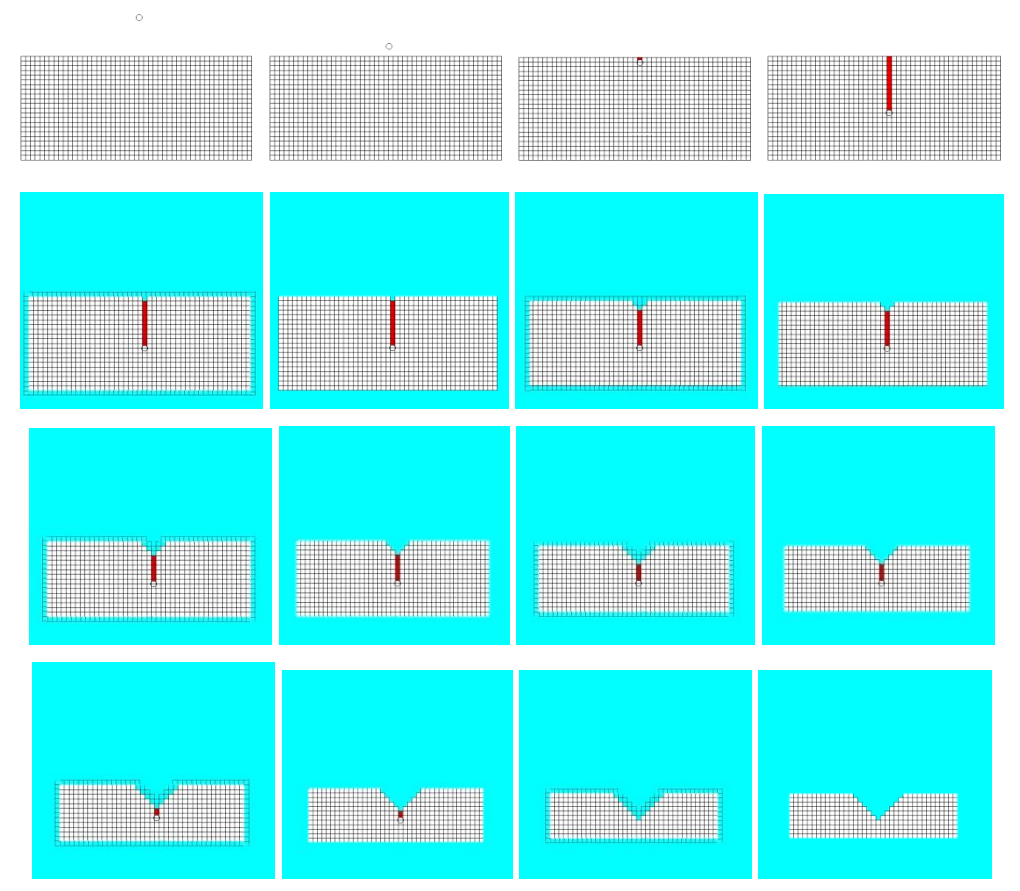

.

*Figura 1.7. Modelo didáctico de la evolución de la formación de trazas nucleares (De la Cruz et al., 2013).*

Las primeras cuatro imágenes corresponden a la incidencia y penetración de la partícula alfa, provocando una traza latente. Luego el plástico se sumerge en la solución alcalina. Después, en cada paso temporal, se disuelve una fila de cuadritos de la región no dañada. También se supone que la región dañada, en contacto con la solución química, tiene el doble de velocidad de disolución.

Además, tomando en cuenta que a mayor superficie de los cuadritos en contacto con la solución química, más rápido es el desgaste del material, a un cubito con dos cuadros superficiales en contacto con la solución le toma la mitad de tiempo en disolverse. Es fácil deducir la formación gradual de una cavidad cónica.

Los parámetros geométricos de la traza grabada son el diámetro (*D*) y la profundidad (*L*), que están asociados a dos velocidades de disolución que aparecen en la formación de la traza grabada (Figura 1.8):

- $V_b$  que es la velocidad de desgaste del material, en  $\mu$ m/h, conforme se somete a un grabado químico, fuera de la traza latente.
- *V<sup>t</sup>* que es la velocidad de desgaste, en µm/h, a lo largo de la trayectoria de la partícula incidente.

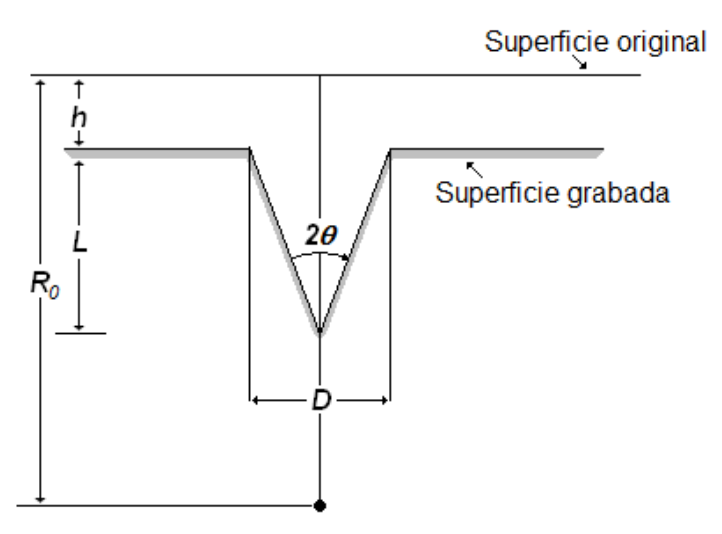

*Figura 1.8. Perfil de una traza grabada.*

En la Figura 1.8 se especifica la posición de la superficie inicial del plástico, y el alcance total de la partícula incidente, *Ro*. Después de un tiempo *t* de ataque alcalino, la superficie se desgasta y se corre una distancia dada por:

$$
h = V_b t, \tag{1.12}
$$

El vértice del cono se desplaza una distancia *X*, medida desde la superficie original dada por:

$$
X = V_t t, \tag{1.13}
$$

que puede también expresarse como:

.

$$
X = L + h. \tag{1.14}
$$

El parámetro que se denota por:

$$
V = \frac{V_t}{V_b},\tag{1.15}
$$

forma parte de lo que se llama sensibilidad:

.

. 1.16

Pero, ¿por qué, cuando el tiempo de ataque es grande, las trazas reveladas no son perfectamente cónicas? Esta situación se debe a que el daño a lo largo de la trayectoria de la partícula incidente es función de la profundidad. La curva de Bragg revela este hecho. El depósito de energía está correlacionado con el parámetro de sensibilidad, dado en la ecuación 1.12. Y como veremos más adelante, *V,* en consecuencia, es función de la profundidad.

# <span id="page-28-0"></span>**Capítulo 2. Evolución de la traza nuclear revelada**

*"La forma es vacío; el vacío es la forma."* Buda

#### <span id="page-28-1"></span>*2.1 Modelos de formación de la traza revelada*

El perfil topográfico de la traza revelada es muy interesante desde el punto de vista básico, y además, tiene una importancia crucial en las aplicaciones de dispositivos nanométricos utilizando cavidades de escala submicrométrica (Fink y Klett, 1995; Fink 2004; Waheed et al., 2009). Hay muchos trabajos para describir la evolución del tamaño y de la forma de las trazas nucleares.

Como contribución original de esta tesis se propone al final de este capítulo un procedimiento algebráico para obtener el perfil topográfico basado solamente en datos experimentales obtenidos por microscopía de fuerza atómica.

#### <span id="page-28-2"></span>**2.1.1 Modelo de Somogyi-Szalay**

.

La traza revelada con poco tiempo de ataque químico tiene una forma cónica perfecta. G. Somogyi y S.A. Szalay, (1973), desarrollaron la formulación para incidencia arbitraria. El caso de incidencia perpendicular a la superficie es el que nos interesa, ya que el microscopio de fuerza atómica no puede seguir el contorno de trazas oblicuas, como se muestra en la Figura 2.1.

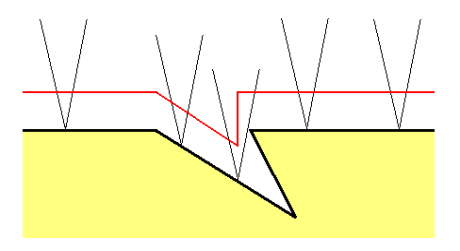

*Figura 2.1. Contorno de una traza provocado por una partícula a incidencia oblicua. Se muestra también el movimiento de barrido de la punta del microscopio de fuerza atómica, así como el perfil topográfico que se obtiene (línea roja).*

En la Figura 2.2 tenemos que *I* es la superficie original del detector, *I'* es la superficie después del ataque químico, *h* es el desgaste que tiene el material después del ataque químico, el cual está definido como *h = Vbt,* donde *V<sup>b</sup>* es la velocidad de desgaste del material detector, *X* es el alcance del ataque químico a lo largo de la trayectoria de la partícula y está definido como *X* = *Vtt*, donde *V<sup>t</sup>* es la velocidad de desgaste del material en la zona de la trayectoria de la partícula, *t* es el tiempo de desgaste del material, O es el punto de entrada de la partícula, E es el alcance final de la partícula, *R<sup>0</sup>* es el alcance total de la partícula, *L* es la longitud de la traza formada, es decir, la longitud del cono, *D* es el diámetro de la traza.

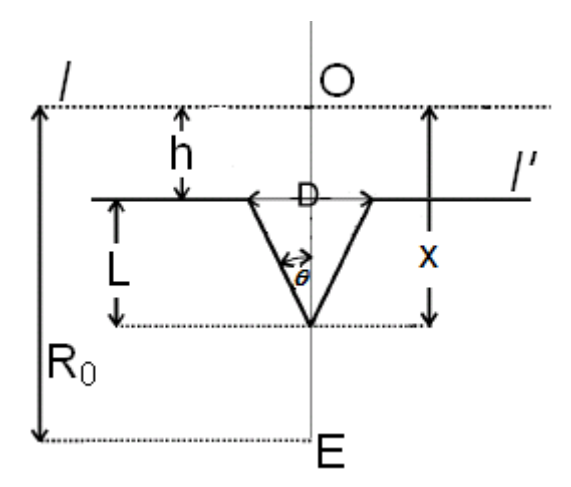

*Figura 2.2. Geometría de la formación de la traza. El ángulo incidente es normal a la superficie del detector y V<sup>t</sup> es constante.*

El ángulo  $\theta$ es el ángulo del cono, que se relaciona con V :

$$
\sin \theta = \frac{1}{V},\tag{2.1}
$$

donde *V,* como se mencionó en el Capítulo 1, es el parámetro de sensibilidad. La formación de la traza no es posible si *V* es menor o igual que 1.

#### **2.1.1.1 Incidencia normal**

.

La sección transversal de la superficie pos-atacada *I'* (Figura 2.2) y el cono es un círculo de diámetro *D*. La profundidad de la traza está dada por:

$$
L = (V_t - V_b)t, \tag{2.2}
$$

donde *t* es el tiempo de ataque químico. De la Figura 2.2 se tiene que:

$$
\tan \theta = \frac{D/2}{L} = \frac{D}{2L},
$$
 2.3

Como  $\sin\theta = 1/V$ , entonces

.

$$
\tan \theta = \frac{1}{\sqrt{V^2 - 1}}
$$
 2.4

dando lugar al cálculo del diámetro que es:

$$
D = \frac{2L}{\sqrt{V^2 - 1}}.
$$

Durante el ataque químico, la solución llega al punto final E en un tiempo *t´* (Somogyi, 1984a). El final de la traza es puntiagudo, para todos los fines prácticos, ya que la traza latente tiene un diámetro aproximado de 10 nm, y la traza es totalmente cónica. Después del tiempo *t´*, la solución desgasta en todas direcciones con la misma velocidad *V<sup>b</sup>* y la traza se convierte en una traza sobre-atacada. La forma de la traza cambia y se forma una semiesfera alrededor de E. Con un tiempo de ataque químico prolongado esta semiesfera crece y así se pierde por completo la forma cónica de la traza (Figura 2.3).

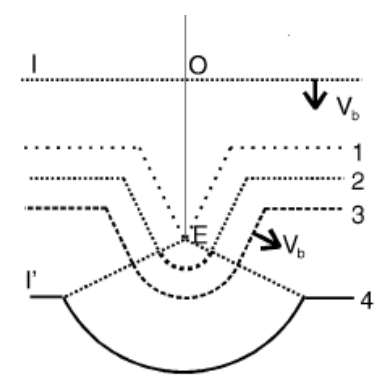

*Figura 2.3. Tres etapas en la formación de la traza. I es la superficie original del detector, I' es la superficie después del ataque químico, (1) traza cónica, (2-3) la traza es parcialmente cónica y parcialmente esférica, (4) la traza es completamente esférica.* Existen otros modelos principales que explican la formación de las trazas nucleares (Nikezic y Yu, 2004). Estos modelos son:

• Modelo de Fews-Henshaw (1982),

.

 Modelo de Fromm-Meyer-Chambaudet (1996), donde propone una forma semiempírica de  $V_t(x)$ :

$$
V_t(x) = V_b + \frac{2D[V_{tMAX} - V_b](Alcancel - x)}{D^2 + (Alcancel - x)^2},
$$

donde la energía de la partícula se toma en cuenta mediante su alcance en el material, y D es un parámetro de ajuste.

 Modelo de Nikezic-Yu (2003a, 2003b). En este modelo se tienen varias opciones para expresar *V(x)*, en combinaciones de funciones exponenciales.

### <span id="page-31-0"></span>*2.4 Modelo propuesto*

La determinación de la evolución del perfil topográfico de las trazas nucleares requiere de datos obtenidos experimentalmente. En este trabajo de tesis se propone un procedimiento para determinar el perfil topográfico en función del tiempo de ataque químico. Como en esta tesis se usa el microscopio de fuerza atómica para estudiar la traza nuclear, las limitaciones geométricas de la punta del microscopio, así como el rango del movimiento vertical del actuador piezoeléctrico deben tomarse en cuenta. El actuador piezoeléctrico puede seguir contornos verticales de la muestra siempre y

cuando la altura no sea mayor que 3.5 µm y las depresiones superficiales no sean menores que -3.5 µm. Por lo tanto, la profundidad de la traza no debe ser mayor que 3.5 m, en valor absoluto. La región del pico de Bragg es muy interesante debido al máximo daño que se produce a su alrededor. Si queremos visualizar por AFM esta región, es necesario que se cumpla:

$$
L < 3.5 \, \mu \text{m, es decir,}
$$
\n
$$
\text{Alcance} < h + L,
$$
\n
$$
2.6 \, \text{Alcance} < h + L.
$$

que significa que la energía cinética de la partícula alfa debe ser convenientemente atenuada antes de incidir en el material. Una síntesis del procedimiento para obtener el perfil topográfico de la traza que se ha desarrollado en este trabajo se describe a continuación:

1. Exposición a la radiación con atenuación adecuada.

.

2. Revelado de la traza a diferentes tiempos de inmersión en la solución alcalina. Para ello se utiliza un conjunto de plásticos para poder tener una estadística adecuada.

3. Antes y después de cada ataque, medir con un micrómetro el espesor del plástico en varios puntos, para calcular *Vb*.

4. Usando el MFA, medir la profundidad de la traza, *L(t)* para varios tiempos de ataque *t*. Recordemos que este dato esencial es muy confiable, en contraste con el perfil topográfico debido a las limitaciones geométricas de la punta. *L(t)* sirve para posicionar el vértice de cada traza, y para verificar el tiempo de saturación, en que el ataque químico se vuelve isotrópico, y comienzan a formarse las trazas sobre-grabadas.

5. Los puntos discretos *L(t)* normalmente no están suficientemente juntos para realizar una derivada numérica, necesaria posteriormente. Por tal razón, se hace una interpolación de los puntos experimentales, y además se utilizan funciones exponenciales para obtener una curva suave con la superposición de varias

exponenciales. Normalmente *L(t)* = exponenciales crecientes + función sigmoidal, cada una en el dominio adecuado de *t*.

6. La posición del vértice, a partir de la superficie original es:

$$
X_{\text{vértice}} = V_b t + L(t). \tag{2.7}
$$

7. La velocidad de ataque a lo largo de la trayectoria de la partícula incidentes es:

$$
V_t = \frac{dX_{\text{vértice}}}{dt} = V_b + \frac{dL}{dt}.
$$

8. El parámetro de sensibilidad es:

.

$$
V = \frac{V_t}{V_b} = 1 + \frac{1}{V_b} \frac{dL}{dt}.
$$

9. Se hace una diferenciación numérica de *L(t)* suavizada.

10. Se hace una parametrización para obtener la dependencia de V en función de x. Esta parte y la que sigue se realizan con el programa Origin.

11. *V* se expresa en función de curvas continuas ajustadas en diferentes dominios de x. Normalmente es suficiente expresar  $V(x)$  = exponencial creciente + polinomio cuadrático + gaussiana + exponencial decreciente, que ajusten con los puntos parametrizados. Este procedimiento es necesario para la integración numérica, usando intervalos de valores fijos de Δx, como se menciona en el siguiente párrafo.

12. Generalización del ángulo de abertura de la traza, tomando en cuenta que *V(x)* no es constante, construyamos una función *Traza(x)*, como se ilustra en la Figura 2.4.

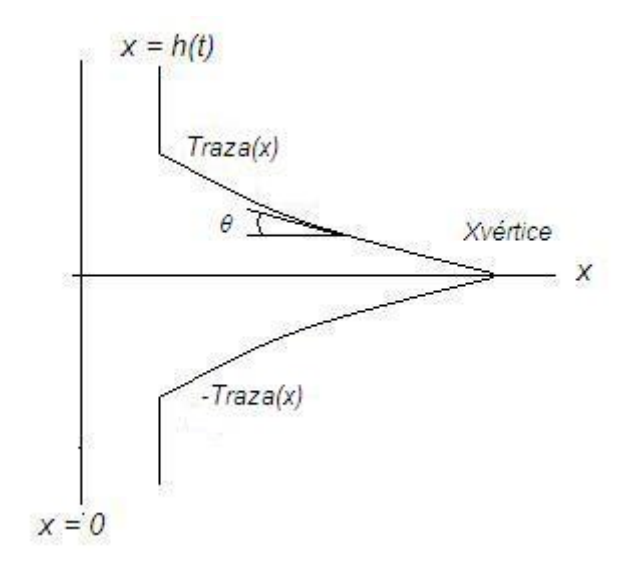

*Figura 2.4. Perfil topográfico de la traza.*

En la Figura 2.4, se toma en cuenta la simetría axial de la traza. La coordenada x es la profundidad en el CR-39. La posición *x = 0* representa la superficie original del plástico. La línea *x = h(t)* representa la superficie del plástico después de un tiempo de ataque químico t. Nótese que *h(t) = Vbt*. El ángulo θ es el de la pendiente de la traza en el punto x. *Xvértice* es la posición del vértice después de un tiempo de ataque químico *t*. De manera que el perfil topográfico de la traza después de un tiempo de ataque *t* está formado por la función *±Traza(x)* y los segmentos situados en *x = h(t)*. Se observa que:

$$
\frac{dTraza(x)}{dx} = -\tan\theta.
$$
 2.10

y entonces *θ* es función de la posición x, a lo largo del perfil de la traza.

13. Se toma en cuenta que:

.

$$
V = \frac{1}{\sin \theta}.
$$

14. Y entonces es claro que se obtiene una ecuación diferencial:

$$
\frac{dTraza(x,t)}{dx} = -\frac{1}{\sqrt{V^2 - 1}},
$$

donde *t* es el tiempo de ataque químico de la muestra y *x* es la posición a partir de la superficie original.

15. La meta es resolver la ecuación 2.12:

.

$$
Traza(x,t) = área(0, x) + cte
$$

donde *área(0,x)* es el área bajo la curva de la función *f(x)* = *– (V<sup>2</sup> - 1)-1/2*, desde 0 hasta un punto x, y cte es una constante de integración. Para calcular la constante de integración *cte*, se debe tomar en cuenta que la función *Traza(x) = 0* en el vértice de la traza, entonces:

$$
Traza(x) = área(0, x) - área(0, xvertices),
$$

$$
\int_{0}^{x} f(x)dx - \int_{0}^{x_{\text{nefinite}}} f(x)dx = -\int_{x}^{x_{\text{nefinite}}} f(x)dx.
$$

$$
Traza(x) = -\int_{x}^{x_{\text{vérice}}} f(x)dx
$$

Y entonces se debe realizar una integración numérica para calcular una traza después de un tiempo de ataque *t*. Esta integración tiene como límites la variable x, y *Xvértice* dada en la ecuación 2.7.

16. Estas fórmulas deben ser tomadas en cuenta en un programa escrito en lenguaje Visual Basic.

En síntesis, este capítulo proporciona las herramientas matemáticas necesarias para describir la evolución del perfil de la traza.
## **Capítulo 3. Metodología y Preparación de muestras**

*"El hombre es una cuerda tendida entre la bestia y el superhombre, una cuerda tendida sobre un abismo."* Friedrich Nietzsche

### *3.1 Formación y lectura de las trazas*

.

Los parámetros que influyen en el grabado de las trazas pueden separarse en tres categorías:

- 1. Los parámetros del material (composición química, peso molecular, orientación de la cadena molecular).
- 2. Los parámetros de la partícula (carga, masa, velocidad).
- 3. Los parámetros de grabado (composición química de la solución de grabado, condiciones de grabado como temperatura y concentración de la solución).

En la exposición del material a la radiación, se toma en cuenta el número atómico de la partícula incidente, *Z*, la masa de la partícula, *M*, la energía cinética, *E*, y el ángulo con el que incide en el material,  $\delta$ . Estas cantidades se combinan con la sensibilidad que tiene el material a la partícula incidente, en este caso a las partículas alfa, *V*. La traza latente tiene una longitud *R0*, que corresponde al alcance de la partícula incidente. La Figura 3.1 muestra la metodología de trazas nucleares.

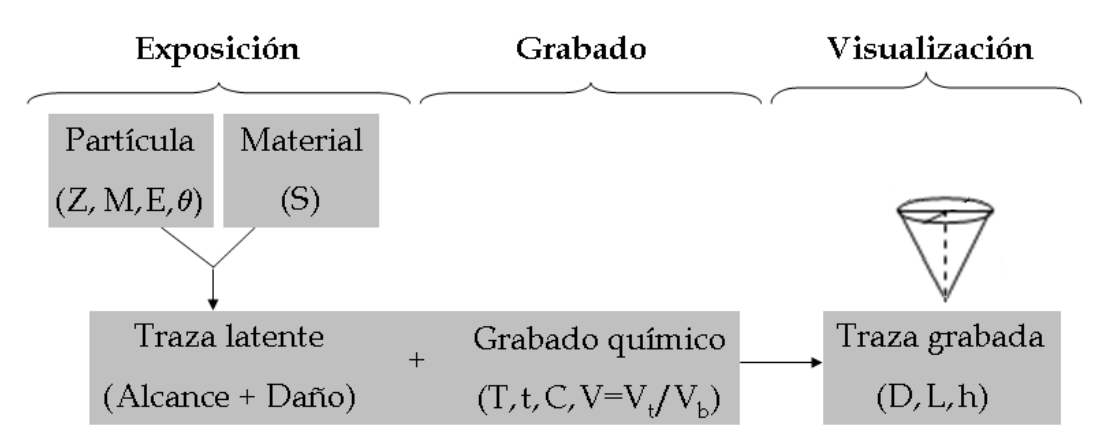

*Figura 3.1. Representación esquemática de la relación entre la irradiación del material detector, el ataque químico para la formación de la traza y la visualización y caracterización de las trazas.*

En la parte del ataque, o grabado químico, se debe disponer de la solución alcalina con la concentración adecuada, C, a la temperatura T. Este proceso lleva varias horas para termalizarse. Una vez alcanzada la temperatura adecuada, la muestra debe sumergirse durante el tiempo de ataque diseñado *t*. El monitoreo debe continuarse, ya que variaciones ambientales pueden influir en la estabilidad. Varias veces debe corregirse la temperatura, agregando agua caliente o fría al baño maría, de manera que las variaciones no sean mayores que 1 grado. El equipo cuenta con regulador térmico, pero no siempre es tan preciso.

Mientras el material se encuentra sumergido en la solución alcalina, ésta va actuando sobre la superficie no dañada y sobre el lugar donde penetró la partícula. La acción se manifiesta mediante las velocidades  $V_b$  y  $V_t$ , respectivamente, las cuales fueron explicadas en capítulos anteriores.

El último paso es el de la visualización, la cual consiste en observar la traza grabada usando algún tipo de microscopía. En esta tesis se utilizó un microscopio de fuerza atómica.

La sensibilidad de formación de trazas se puede también expresar por una forma equivalente:

$$
V = 1 + L/h, \tag{3.1}
$$

donde *L* es la profundidad de la traza y *h* es el espesor del material removido debido al ataque químico. Está también involucrada una variable muy importante para el estudio y caracterización de trazas grabadas en un material: el diámetro de la abertura de la traza, *D*. Estas consideraciones se aplican para tiempos pequeños de ataque, en que la traza es cónica.

## *3.2 Medición por Microscopio de Fuerza Atómica*

.

Antes de mencionar la manera de medir las trazas mediante el microscopio de fuerza atómica, primero se dará una explicación general sobre el funcionamiento de este instrumento.

El microscopio de fuerza atómica es un instrumento metrológico de obtención de imágenes, las cuales están basadas en la compensación por movimiento de alta precisión de un posicionador piezoeléctrico, para mantener constante algún parámetro físico durante el barrido de una muestra. Si el barrido involucra una fuerza de contacto entre la superficie de la muestra y la punta sensor, las imágenes de compensación corresponden a un conjunto de vectores discretos (*x,y,z*) donde *x,y* es un punto del barrido que ha sido programado, y *z* es el desplazamiento vertical de la muestra, necesario para conservar constante la fuerza de contacto. Este desplazamiento sigue el contorno de los montículos y hondomadas de la muestra, formándose la topografía superficial de ésta.

El sensor básico de la superficie en estudio consiste en una lámina flexible que puede ser triangular o rectangular que actúa como muelle o trampolín. Esta lámina se conoce como cantilever (Figura 3.2). El tamaño del cantilever es de aproximadamente 300 micras.

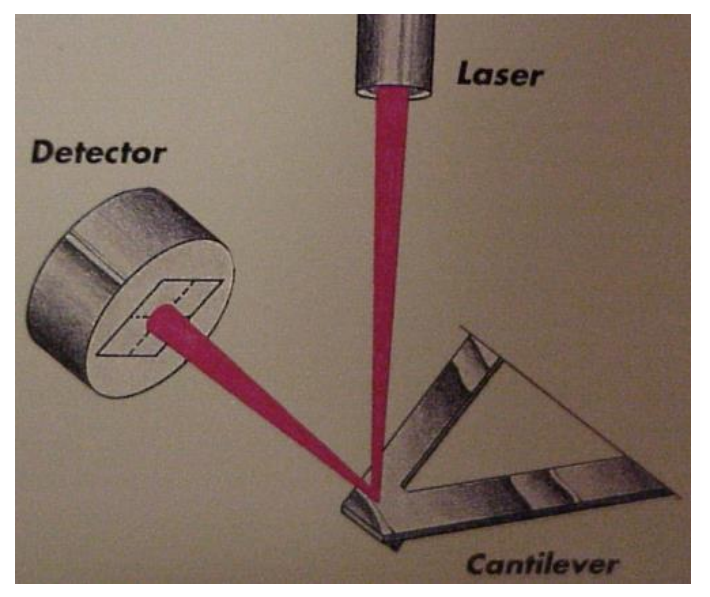

*Figura 3.2. El cantilever refleja el láser hacia el fotodetector.*

En la superficie superior, el cantilever tiene una película de oro, la cual refleja un láser hacia un fotodetector segmentado. También sirve de soporte de la punta en la parte inferior, que está en contacto con la muestra. La punta es marca App Nano, y tiene forma piramidal alargada. el radio de curvatura es de 60 angstroms y su altura es de 14 a 16 micras (Figura 3.3). Es importante tomar en cuenta la forma de la punta, ya que puede provocar artefactos triangulares en las imágenes de MFA.

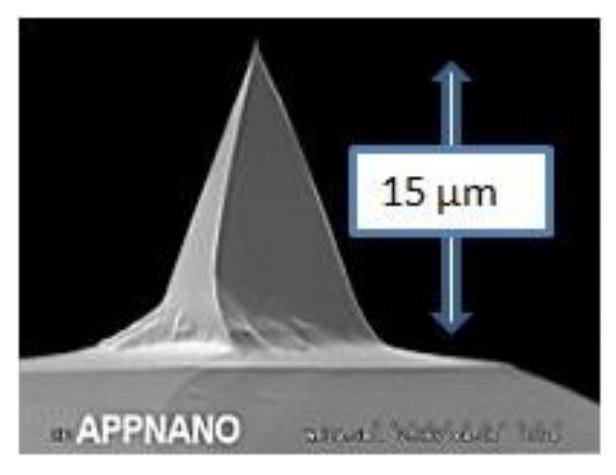

*Figura 3.3. La punta es de SiC y tiene forma piramidal alargada.*

La salida obtenida del controlador se utiliza para generar el voltaje adecuado de compensación para modificar la altura del tubo piezoeléctrico. La misma señal que se envía al piezoeléctrico se usa para generar la componente *z* de la imagen en la pantalla (Figura 3.4). El sistema recibe del operador los siguientes datos de entrada:

- 1. Tamaño del barrido. (Típicamente 5, 10, 20 o 30 µm).
- 2. Fuerza de contacto entre la punta y la muestra. (Uno o 2 nanonewtons)
- 3. Numero de renglones de barrido. (Normalmente 256)
- 4. Especificación del piezoeléctrico. (Normalmente el modelo ScanMaster, de 100 µm)
- 5. Rapidez del barrido. (1 o 2 Hz)

6. La ganancia del controlador de retroalimentación.

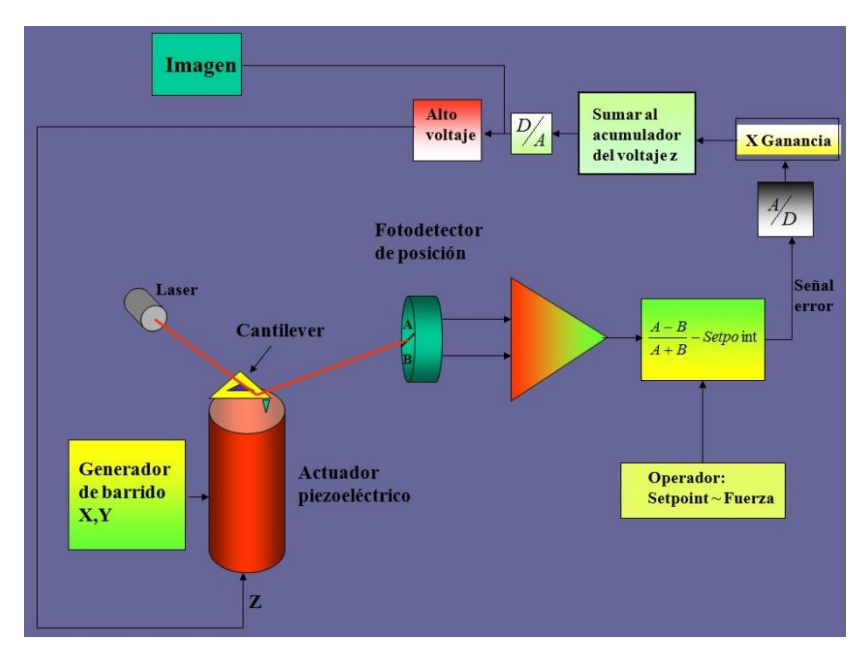

*Figura 3.4. Diagrama del funcionamiento del MFA (Vázquez-López et al., 2007).*

El sistema funciona de forma automática. A medida que se realiza el barrido en cada renglón, en cada punto de compensación el servomecanismo tiene una señal de retroalimentación que tiende a hacer incidir el láser cerca del centro del fotodetector compuesto, de acuerdo a la señal de referencia. Esto conlleva a la aplicación automática de un voltaje de polarización para la elongación o contracción vertical del piezoeléctrico. Este proceso se realiza en tiempo real al mismo tiempo que va apareciendo la imagen en la pantalla (Knoll, 1999; Vázquez-López, 2001).

La Figura 3.5 muestra una foto el microscopio de fuerza atómica utilizado para analizar las muestras para este proyecto. Se observa que la cabeza está sobre una plancha de

granito, que a su vez descansa sobre cuatro cámaras de motocicleta. Este soporte es para minimizar el efecto de las vibraciones externas.

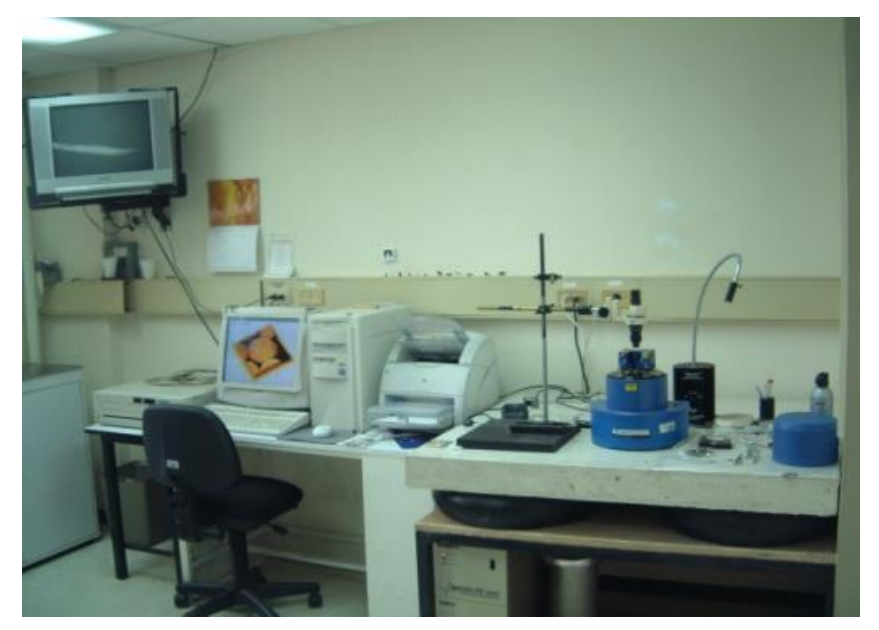

*Figura 3.5. Microscopio de fuerza atómica.*

## *3.3 Preparación de las muestras*

### **3.3.1 Material Detector**

.

La Figura 3.6 muestra la presentación del CR-39 (Landauer), producida para fines de investigación. El espesor de la placa es de 750 a 850 µm y posee un número de identificación escrito con luz láser.

Este material tiene su mayor sensibilidad en la detección de partículas alfa con energía entre 0.5 y 12 MeV (Espinosa, 1994).

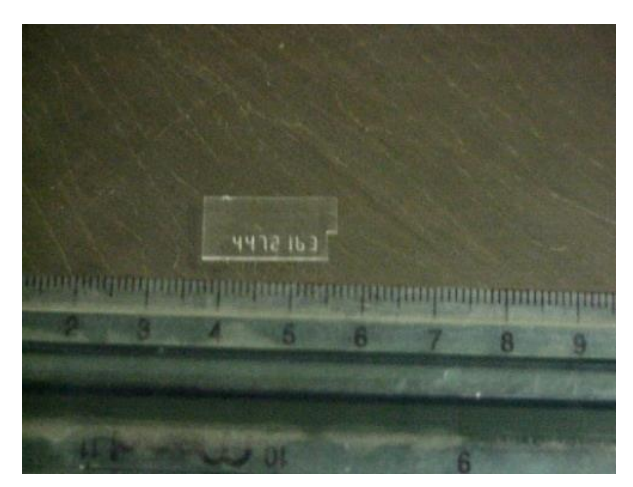

*Figura 3.6. Muestra del CR-39.*

#### **3.3.2 Exposición del CR-39 a las partículas alfa**

.

Las muestras de CR-39 tienen dimensiones de 10 x 15 mm2. Éstas se irradiaron con una fuente de  $0.3 \mu$ g de  $239$ Pu, que es un emisor de partículas alfa, las cuales tienen una energía de 5.15 MeV (U.S. Dept. Health, 1970). Esta fuente fue fabricada en el Oak Ridge National Laboratory (ORNL) y tiene un tiempo de vida media de 24 300 años, cuyo decaimiento es

$$
^{239}Pu \to {}^{235}U + {}^{4}_{2}He, \qquad \qquad 3.2
$$

Emite también, en menor proporción, partículas beta de 6.7 keV. La actividad de esta fuente es de 703 Bq en configuración  $4\pi$ . La actividad específica de la fuente es de 0.063  $Bq/g$ .

Tres energías incidentes se utilizaron para generar las trazas nucleares. Se prepararon muestras con la fuente separada 1 mm del detector. Estas muestras fueron utilizadas para la obtención de trazas reveladas cónicas, es decir, en un rango de *V<sup>t</sup>* constante. El otro tipo de muestras se preparó separando la fuente del detector una distancia de 2 y 3 cm. Los perfiles topográficos de las trazas obtenidas con la irradiación atenuada pueden incluir el pico de Bragg, y entonces las trazas no son estrictamente cónicas.

#### **3.3.3 Grabado químico del CR-39**

Para obtener las trazas grabadas, el CR-39 se sometió a un grabado químico. Se sumergió en una solución química de 6N KOH que se mantuvo a una temperatura de 60  $\pm$  1°C (Espinosa et al., 1984). El uso de esta solución química se basa en una optimización hecha previamente por Sohrabi y Shirazi, (1984). Esta solución se colocó en un baño térmico regulado para que su temperatura permanezca constante (Figura 3.7), salvo pequeñas correcciones para compensar diferencias mayores que 1 grado, como se mencionó anteriormente.

.

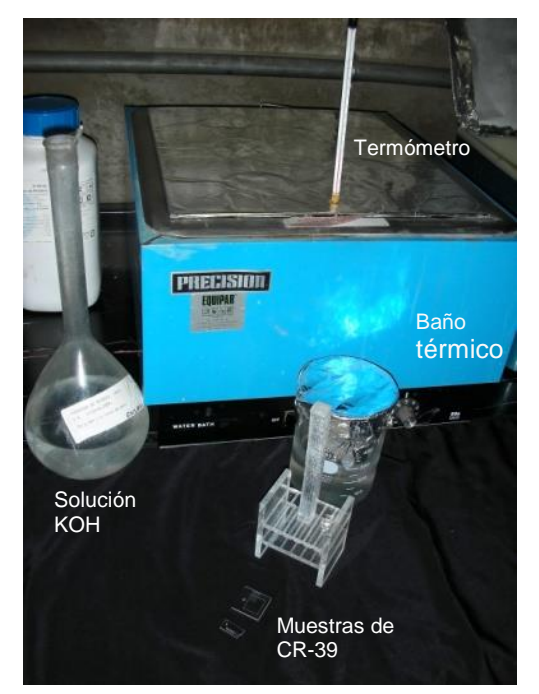

Figura 3.7. Instrumentos utilizados para realizar el grabado químico del CR-39 en el Instituto de Física, UNAM.<br>'

Para mantener la temperatura constante de la solución química para el grabado, se usan vasos de precipitado de teflón dentro del baño térmico, el cual tiene agua destilada. Los vasos de precipitado se deben cubrir con algún material plástico o con papel encerado para recobrar el líquido que se evapora, y de esta manera minimizar las pérdidas. La temperatura se monitorea en dos o más puntos: a) en el agua del baño, y b) en un vaso de precipitados dentro del baño que contiene agua destilada.

No está por demás explicar que la temperatura de grabado es el parámetro más importante en este proceso, ya que cualquier variación en la temperatura afecta el crecimiento y formación de las trazas que podrían afectar el control y reproducibilidad de los resultados

En este trabajo se utilizó además ultrasonido al final del ataque químico. El ultrasonido facilita la limpieza final del detector, que es necesario tener cuando la muestra se saca del baño.

#### **3.3.4 Lectura de la traza en el CR-39**

.

El ángulo cónico en las etapas iniciales del ataque químico que se forma entre el eje y la pared del cono está dado por:

$$
\sin \theta = \frac{D_2}{\left[\left(D_2\right)^2 + h^2\right]^{1/2}},
$$

$$
\cos \theta = \frac{h}{\left[\left(D_{\angle}\right)^{2} + h^{2}\right]^{1/2}}.
$$

En la Figura 3.8 se muestra un ejemplo de análisis topográfico de una traza grabada.

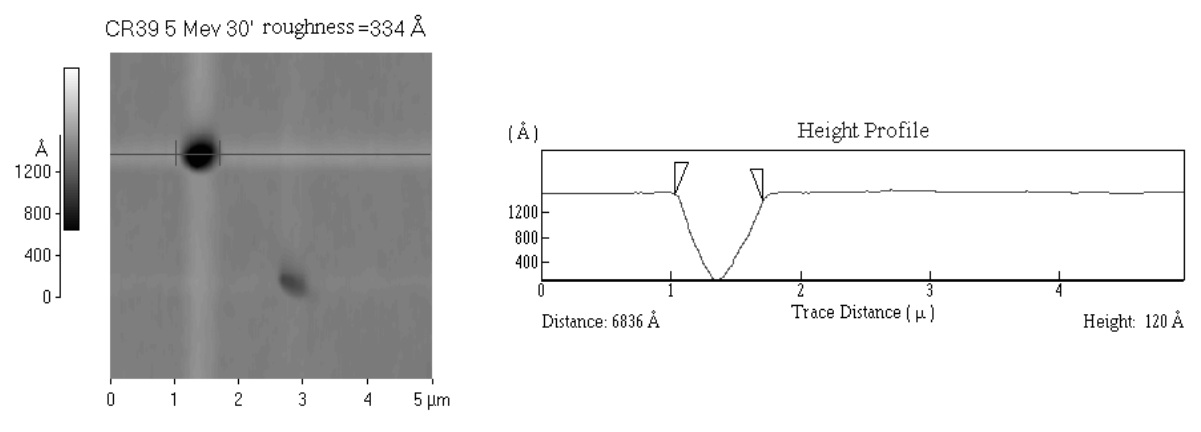

*Figura 3.8. Perfil topográfico de una traza grabada. Se observa una geometría cónica.*

## **Capítulo 4. Resultados para trazas nucleares cónicas**

*"La irregularidad, es decir, lo inesperado, la sorpresa o el estupor son elementos esenciales y característicos de la belleza."* Charles Baudelaire

#### *4.1 Desgaste del material detector*

.

Una colección de detectores CR-39 fueron expuestos durante 10 minutos partículas alfa con energía de 5.15 MeV, para tener una densidad de trazas de 10<sup>6</sup> cm<sup>-2</sup>, de manera que sean fáciles de localizar con el microscopio de fuerza atómica. De acuerdo al procedimiento mencionado en el Capítulo 3, se sometieron a hidrólisis alcalina de ataque químico durante diferentes tiempos, para revelar trazas con diferentes tamaños. La Tabla 4.1 muestra la lista de muestras, y su archivo representativo del barrido del microscopio de fuerza atómica.

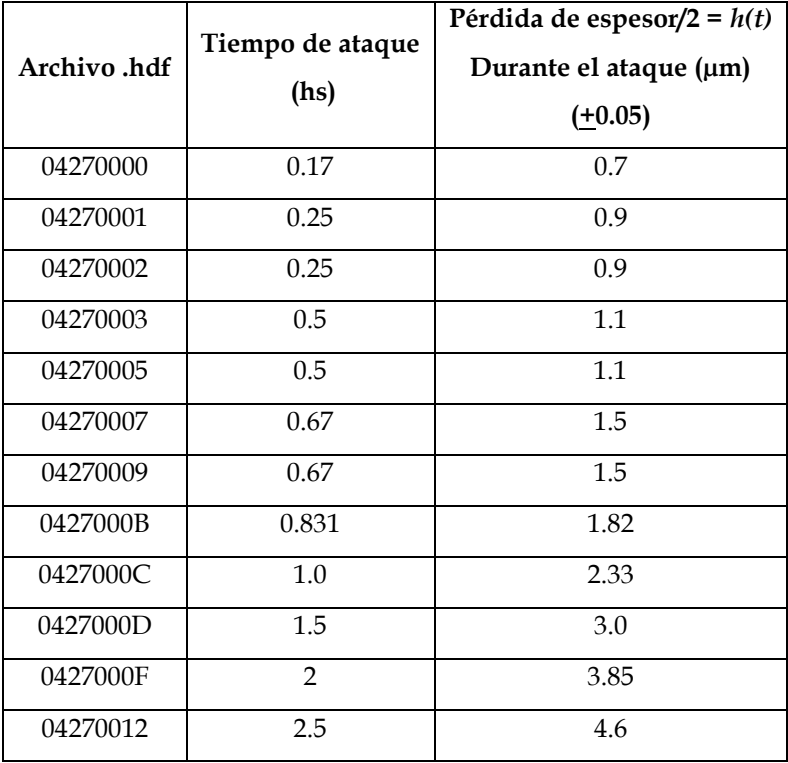

*Tabla 4.1. Especificaciones de los detectores más representativos.*

El espesor de cada detector fue medido antes y después del ataque indicado en la tabla, en 10 puntos diferentes del plástico. El promedio de la diferencia de los espesores corresponde al material disuelto en la solución alcalina, y la mitad de este promedio es el parámetro relevante en las trazas, *h = Vbt*, ya que nos interesa el desgaste sólo en la cara de incidencia de la partícula alfa. La Figura 4.1 muestra este parámetro, y se especifica la varianza en la medición de los espesores.

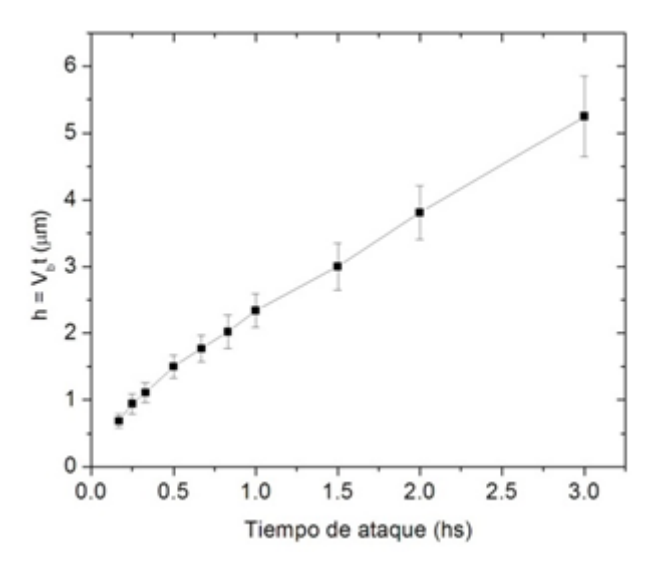

*Figura 4.1. Dependencia temporal del parámetro h = Vbt. Cada punto es la estadística de hacer 8 mediciones en dos muestras.*

En la Figura 4.1 se muestra que durante la primera hora de ataque el detector se disuelve más rápidamente. La velocidad de ataque en esta etapa es mayor que 2 µm/h, mientras que a partir de una hora el comportamiento es lineal, y la pendiente es de 1.23 µm/h. Este valor *V<sup>b</sup>* = 1.23 µm/h será usado en el resto de la tesis.

#### *4.2 Estudio de la traza formada*

.

#### **4.2.1. Medición por Microscopio de Fuerza Atómica**

La densidad de trazas debe estar limitada para evitar el traslape, por un lado, y suficiente para que no sea difícil su localización.

La Fig. 4.2 muestra imágenes típicas de las muestras barridas.

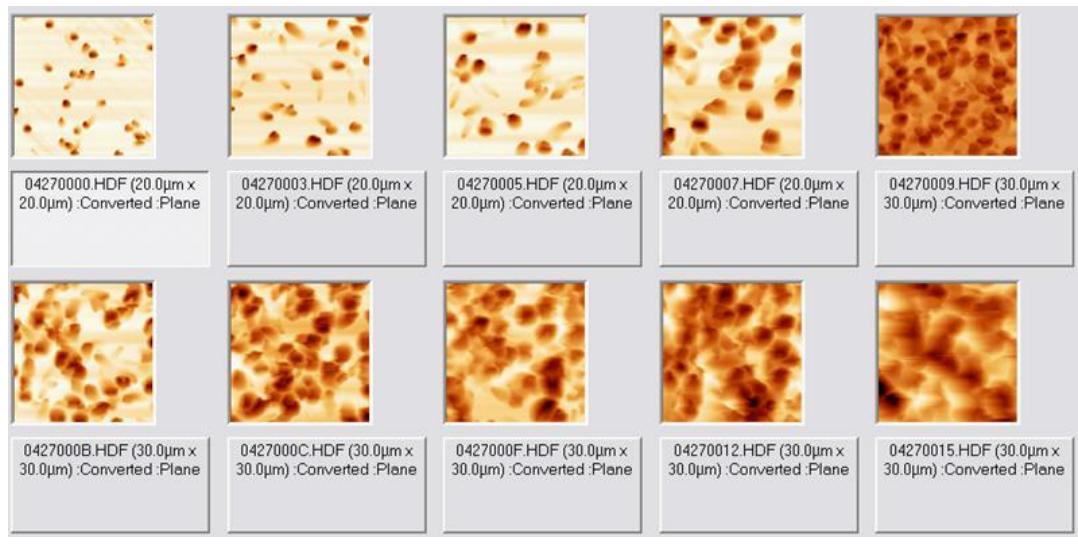

*Figura 4.2. Imágenes 2D de MFA, de las trazas obtenidas después de ataques químicos especificados en la Tabla 1.* 

Las imágenes de la Fig. 4.2 muestran el crecimiento gradual de los diámetros de las trazas, y además que la incidencia de las partículas alfa raramente es estrictamente perpendicular.

La Figura 4.3 muestra 4 imágenes 3D invertidas de las trazas. Esta modalidad de imágenes permite apreciar con gran nitidez la morfología de las trazas: en AFM es más fácil observar montículos cónicos que huecos cónicos.

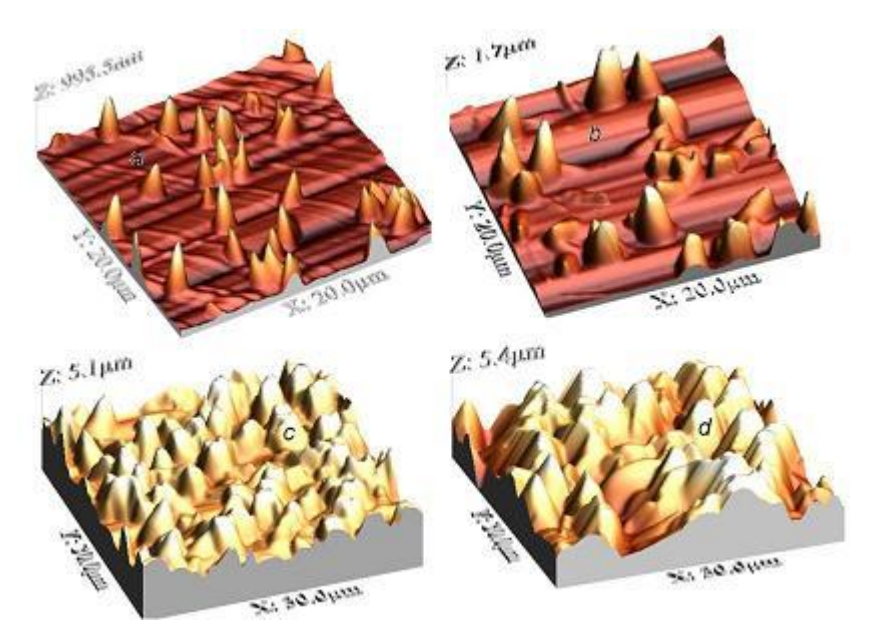

*Fig. 4.3. Imágenes 3D invertidas de las trazas individuales. La forma cónica es conservada. Los conos truncados en la figura 4.3d son debidos al límite de elongación del actuador piezoeléctrico.*

Los tiempos de ataque químico son: a: 0.25 h, b: 0.67 h, c: 1 h; d: 5 h. Obsérvese que los conos producidos en 5 h tienen una longitud mayor que 3.5 µm y sobrepasan el límite del MFA.

.

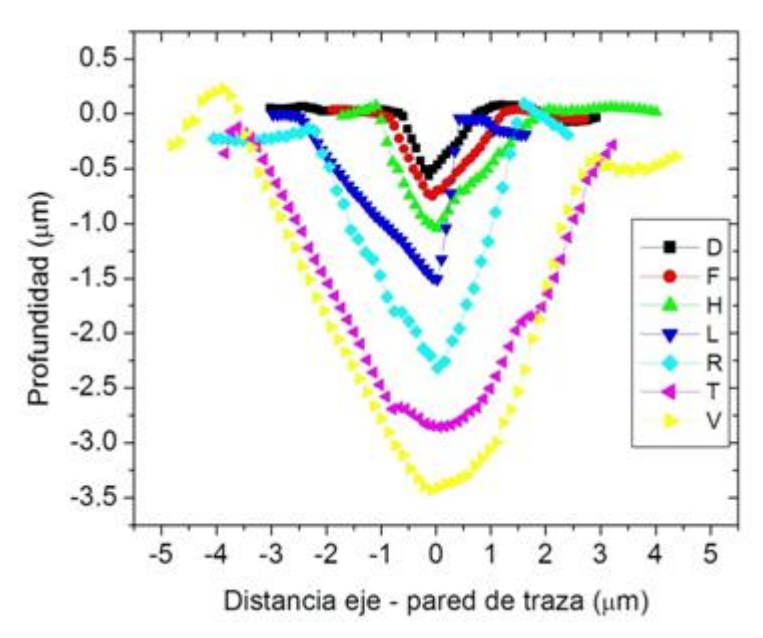

*Figura 4.4. Topografía de trazas representativas obtenidas a diferentes tiempos de ataque químico.* 

Para obtener los perfiles topográficos de las trazas, mostrados en la Figura 4.4, se utilizó el programa WSxM, disponible gratuitamente en la red, donde se encuentra una subrutina denominada *Profile*, la cual permite trazar líneas sobre la imagen 2D, dando lugar al perfil topográfico de la superficie marcada con dicha línea. La subrutina proporciona el archivo ASCII (tipo \*.txt) de la altura de cada punto de la imagen en función de la posición del barrido, a lo largo de la línea trazada. De manera que es entonces adecuado utilizar el programa ORIGIN para comparar fácilmente los perfiles, y obtener los datos geométricos de las trazas. En la Figura 4.4 se observa una traza de 3.5 µm de longitud. Éste es el límite de utilidad del MFA, tomando en cuenta que el actuador piezoeléctrico más grande disponible, que es el ScanMaster de Digital, de 100 µm de barrido horizontal, se puede dilatar verticalmente hasta 3.5 µm. De manera que atacar una muestra por más de 4 horas no tiene caso si queremos usar un MFA. De los perfiles topográficos de la Figura 4.4 fácilmente se pueden obtener las longitudes *L* y los diámetros *D* de las trazas, por medio de las herramientas de Origin. La Figura 4.5 muestra el resultado de *L(t)*.

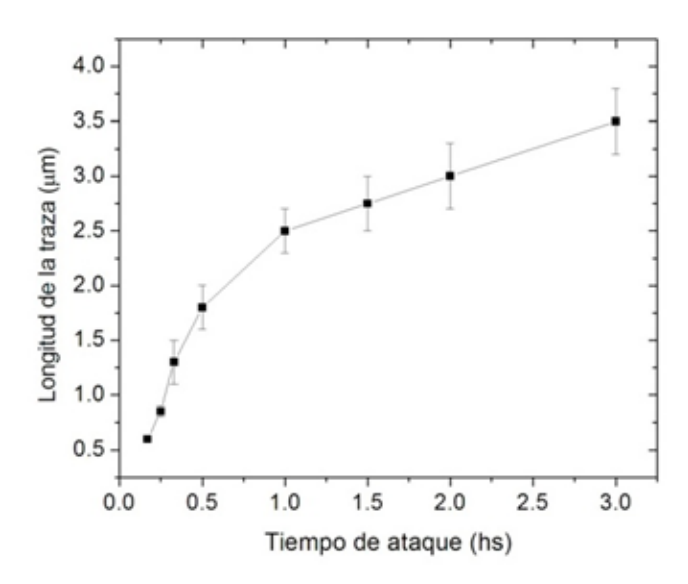

*Figura 4.5. Longitud de la traza en función del tiempo de ataque.*

En la Figura 4.5 se muestran dos comportamientos diferentes: antes de una hora de ataque el crecimiento es de tipo exponencial asintótico:

$$
L(t) = L_0 + A \left( 1 - e^{-\frac{t}{t_0}} \right)
$$
 4.2

donde *L<sup>0</sup>* = -0.279, *A* = 2.427, *t<sup>0</sup>* = 0.634,

.

En la Figura 4.6 se muestra la evolución del diámetro de la traza.

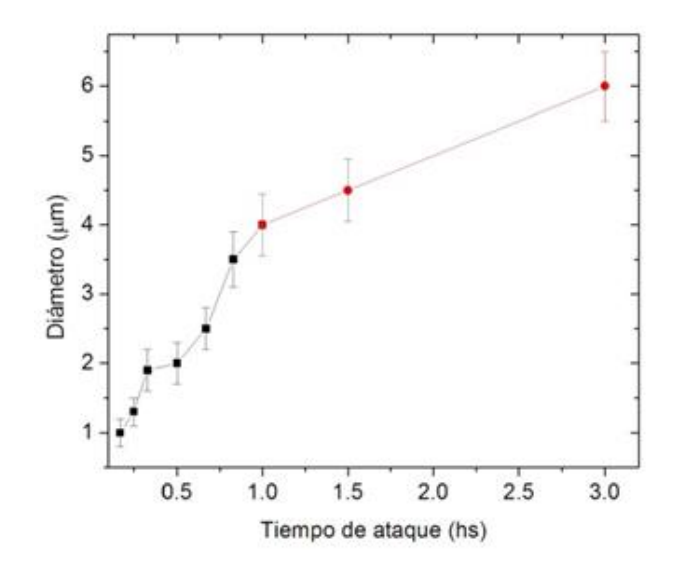

*Figura 4.6. Diámetro de la traza en función del tiempo de ataque.*

Se nota en la Figura 4.6 que el diámetro tiene un comportamiento lineal a partir de una hora de ataque, al igual que *h* y *L*, y al principio, antes de una hora de ataque, el diámetro crece con mayor rapidez.

### *4.4 Modelo computacional*

.

Se desarrolló un programa interactivo para simular el crecimiento de las trazas nucleares de partículas alfa en CR-39, utilizando el lenguaje Visual Basic v. 6.0. En el Apéndice 3 se muestra el código utilizado para la elaboración de este programa.

La ventana principal de dicho programa llamado *NTrack* muestra campos de entrada y salida de datos. Como datos de entrada el usuario proporciona lo siguiente:

- Velocidad de desgaste del material en micras/hora (*Vb*),
- Tiempo de desgaste del material en horas (*t*),
- Energía de la partícula incidente (*E*).

El programa arroja como datos de salida lo siguiente:

- Diámetro de la traza en micras (*D*),
- Profundidad de la traza en micras (*L*)
- $\bullet$  Ángulo de la abertura de la traza ( $\theta$ )
- Alcance de la partícula incidente en el material (*R*),
- Desgaste del material al tiempo *t* proporcionado (*h*).

En seguida, el usuario podrá visualizar la traza grabada en 3-D similar a un cono. Las dimensiones geométricas de la traza corresponden a los datos calculados por el programa. Dicha imagen aparecerá al momento de apretar el botón llamado Mostrar Figura, situado en la ventana principal del programa.

Como ejemplo, en la Figura 4.8 se muestra la imagen obtenida de la traza grabada producida por una partícula alfa de 5.15 MeV con un tiempo de 5 horas de ataque

químico del material. La subrutina de Visual Basic 6 de la imagen del cono tiene limitado el número de triángulos que de manera aproximada simula al cono. En este trabajo se usan 20 triángulos, el máximo que admite VB en esta aplicación.

.

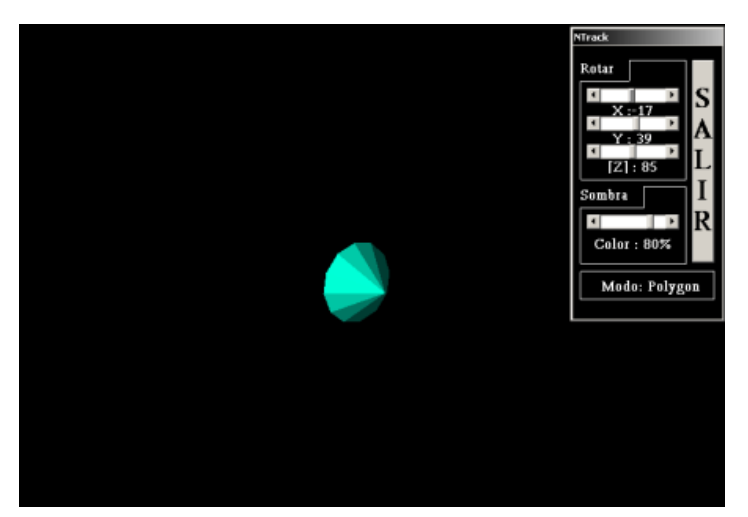

*Figura 4.8. Traza grabada de partícula alfa de 5.15 MeV en CR-39.*

Además, el usuario podrá "jugar" con la imagen de la traza; esto es, podrá rotarla y desplazarla en cada uno de los tres ejes (*x, y, z*) para tener la perspectiva que se desee.

Este programa complementa otros reportados recientemente, por ejemplo:

- a) para medir los diámetros de las trazas con base en el análisis del conteo de éstas en fotografías con diferentes contrastes creado en Matlab (Patiris et al., 2006);
- b) para calcular diámetros y profundidades de las trazas de iones ligeros a diferentes ángulos de incidencia y presentar una imagen del perfil del cono en dos dimensiones (Nikezic y Yu, 2006);
- c) para mostrar la apariencia óptica de la abertura de las trazas a diferentes ángulos de incidencia (Nikezic y Yu, 2008) escritos en lenguaje Fortran90.

Este capítulo es muy importante para entender la estructura cónica de las trazas que se forman al inicio del ataque por hidrólisis alcalina. Es básico para entender la estructura morfológica más compleja que se forma en etapas con mayor tiempo de ataque.

## **Capítulo 5. Resultados y discusión de trazas nucleares considerando la curva de Bragg**

*"La finalidad del arte es dar cuerpo a la esencia secreta de las cosas, no el copiar su apariencia."* Aristóteles

## *5.1 Irradiación de las muestras y datos de la energía incidente y del alcance de las partículas*

Para atenuar la energía de las partículas alfa provenientes del <sup>239</sup>Pu se colimó la emisión usando rondanas metálicas con hueco circular de 0.4 cm de diámetro, de manera que la separación entre la fuente y el detector fuera de *d* cm, donde *d* tiene los valores de 2 cm y de 3 cm en aire. La Figura 5.1 muestra la razón de pérdida de energía de una partícula alfa con energía inicial de 5.15 MeV, en aire. Se usó el programa SRIM con los siguientes datos de entrada:

Ion: He;

.

- Energía = 5150 keV;
- Blanco: Aire, de la base de datos del SRIM: ICRU-104 Air, Dry.
- Densidad del blanco (aire):  $0.00129$  g/cm<sup>3</sup>;
- Espesor del blanco: 40 mm (este dato es para que aparezca una ventana con la trayectoria simulada de los iones, calculada usando el método Montecarlo, además de que el programa divide el espesor en 100 segmentos para calcular).

El programa entonces arroja los datos de la Figura 5.1. Usando los datos de esta figura, se obtiene la energía que le queda a una partícula alfa después de pasar determinado espesor *d* de aire dada por la ecuación 5.1. La Tabla 5.1 muestra los datos obtenidos.

$$
E(d) = Eo - \int_{0}^{d} S(x)dx,
$$

donde *S(x)* es la razón de la pérdida de energía de la partícula alfa en aire a cierta distancia *x* de la fuente, y *Eo* = 5.15 MeV, la energía cinética inicial del ión que viaja a través del aire. También calculamos el esparcimiento energético (Energy Straggle), que ocurre cuando se usan reductores de energía de las partículas que emanan de fuentes radiactivas.

.

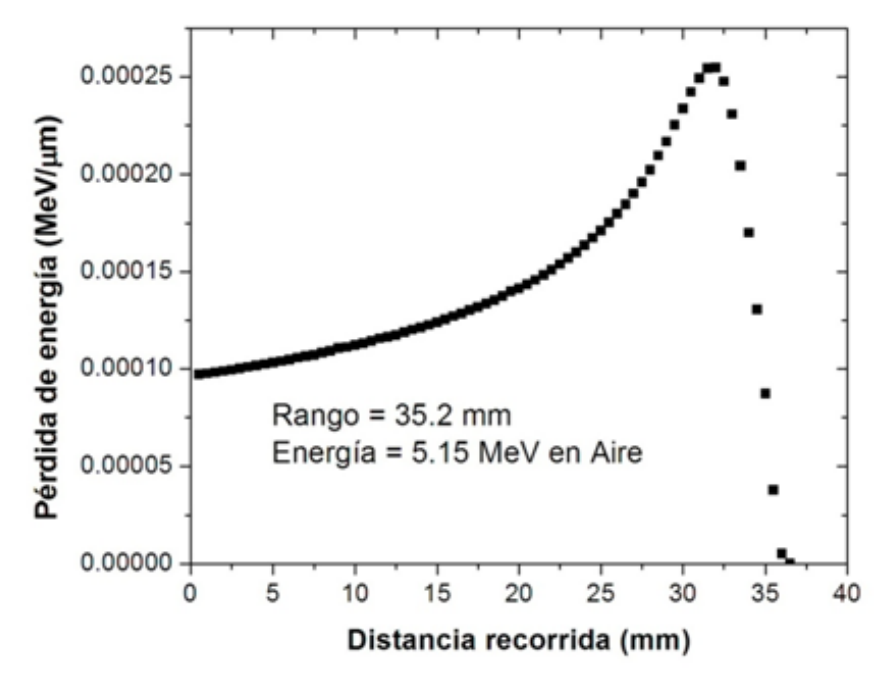

*Figura 5.1.Pérdida de energía de alfas en aire, con energía inicial de 5.15 MeV.*

| Distancia               | Energía   | Rango     | Pico      | Esparcimiento |
|-------------------------|-----------|-----------|-----------|---------------|
| (cm)                    | Incidente | (Alcance) | $(\mu m)$ | Energético    |
| <sup>239</sup> Pu-CR-39 | (MeV)     | $(\mu m)$ |           | Straggle(keV) |
| 0                       | 5.15      | 30.2      | 27.6      |               |
| $\overline{2}$          | 2.91      | 13.5      | 10.8      | 79            |
| 3                       | 1.18      | 4.94      | 2.3       | 70            |

*Tabla 5.1. Datos de la energía incidente, el alcance y la posición del máximo de ionización en CR-39. El esparcimiento energético por el aire, que se usa como reductor, también se incluye.*

La Figura 5.2 muestra las curvas de Bragg para las 3 energías incidentes en CR-39. Para obtener las curvas de Bragg de la Figura 5.2 se utilizaron los siguientes datos de entrada:

- Energía: La que queda después de pasar d cm de aire: Ecuación 5.1;
- Blanco: CR-39: Forma parte de la base de datos del programa.
- Densidad del blanco: 1.32 g/cm<sup>3</sup>.

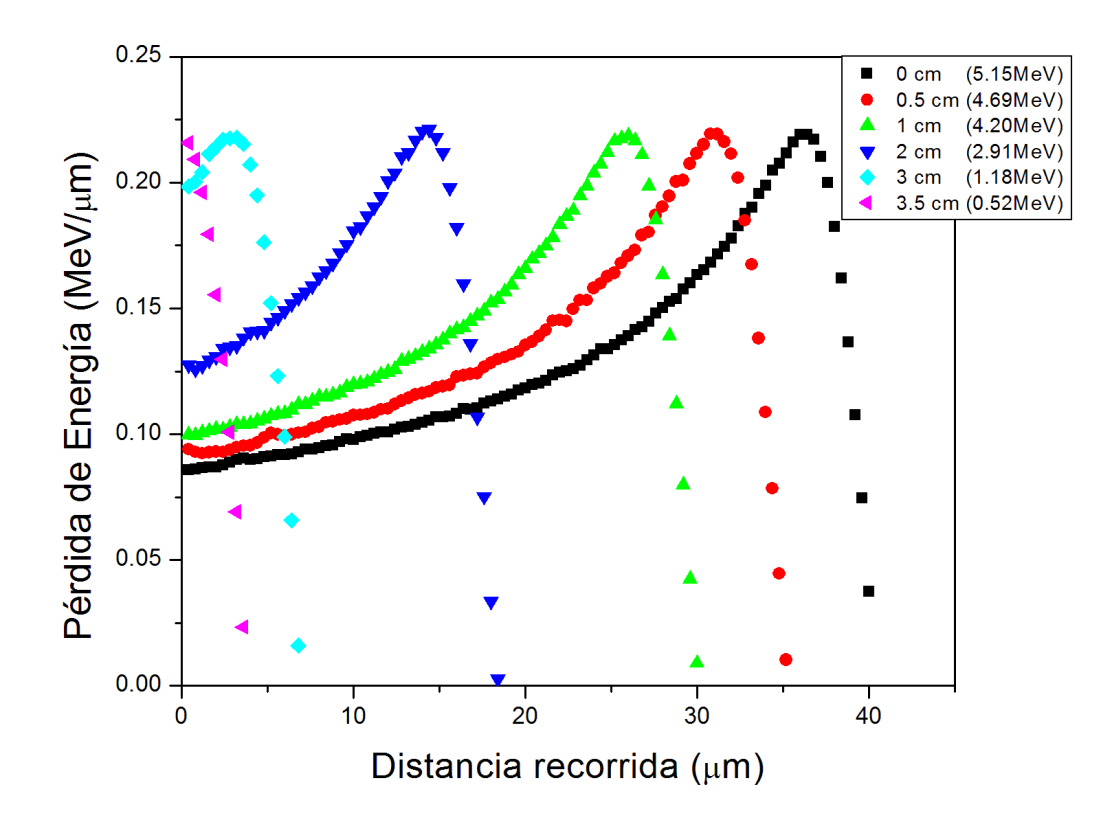

*Figura 5.2.Curvas de Bragg para las tres energías incidentes en CR-39. Se indica la distancia de separación entre la fuente y el material irradiado, así como las energías incidentes en éste. La curva negra (cuadrados) corresponde al blanco casi en contacto con la fuente.*

## *5.2 Muestras irradiadas durante 10 min usando energía incidente de 2.91 MeV*

La Figura 5.3 muestra imágenes representativas 2D de las muestras estudiadas. El nombre del archivo en formato hdf está especificado en cada imagen.

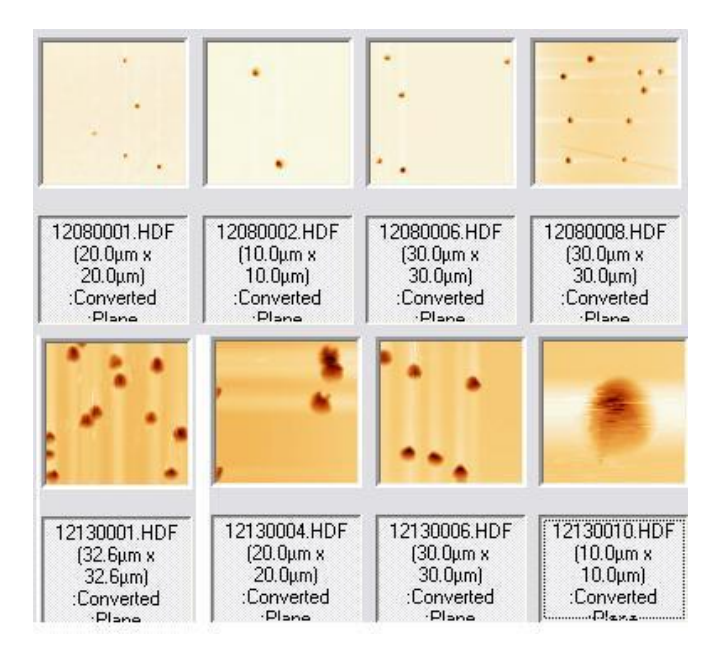

*Figura 5.3. Imágenes de MFA 2D de las trazas vistas desde arriba. El crecimiento del diámetro es notorio.*

La Figura 5.4 muestra imágenes típicas 3D, invertidas, obtenidas usando el microscopio de fuerza atómica después de ataques químicos con tiempos de 1, 2, 4, y 5 horas, respectivamente.

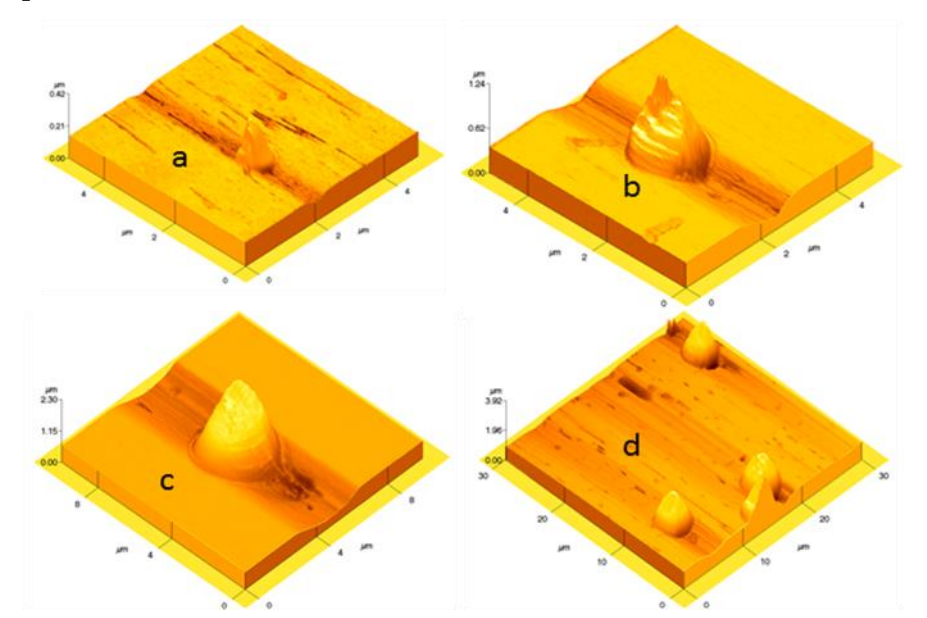

*Figura 5.4. Imágenes 3D invertidas de trazas atacadas durante: a) 1 h, b) 2 h, c) 4 h, y d) 5 h, , producidas por partículas alfa con energía de 2.91 MeV.*

La forma es algo irregular, seguramente provocada por la incidencia ligeramente oblicua de las partículas alfa, por un lado, y por la estructura irregular de las puntas del AFM, piramidales que se utilizaron para obtener estas imágenes, de manera que la dispersión de formas es algo pronunciada.

## *5.3 Muestras irradiadas durante 15 min usando energía incidente de 1.18 MeV*

.

La Figura 5.5 muestra unas imágenes 2D de trazas representativas obtenidas por MFA, donde se nota el crecimiento del diámetro.

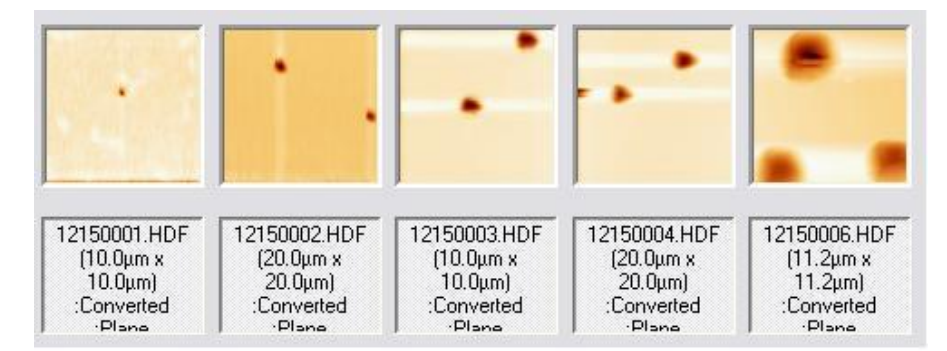

*Figura 5.5. Imágenes 2D de algunas trazas irradiadas con alfas de 1.18 MeV.*

La Figura 5.6 muestra las imágenes 3D invertidas de 4 muestras representativas, obtenidas usando el microscopio de fuerza atómica, después de ataques químicos con tiempos de 0.5, 1, 1.5 y 2 horas, respectivamente.

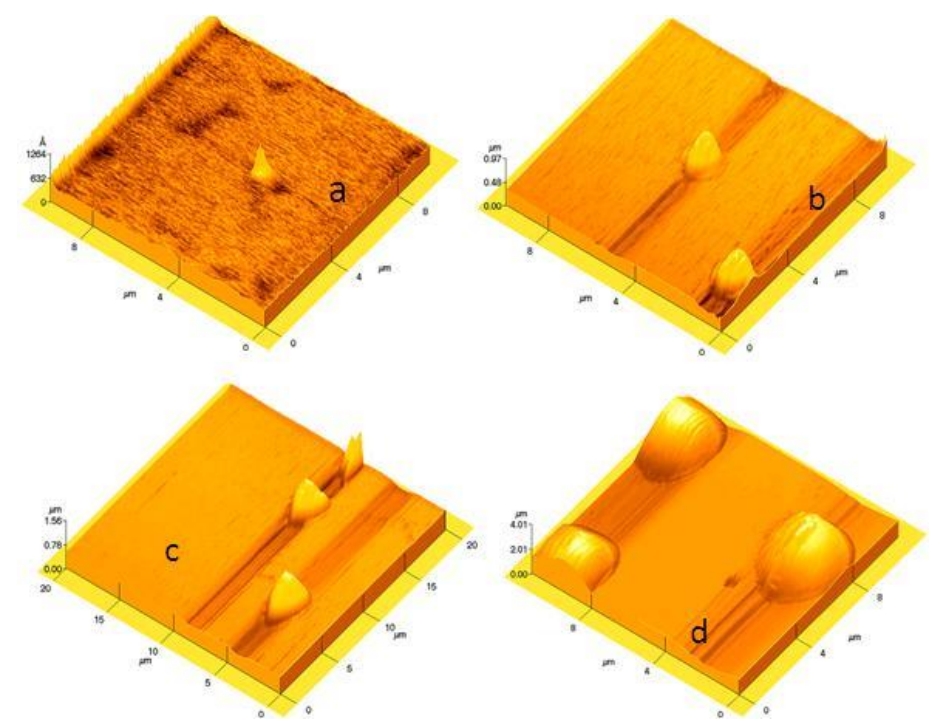

*Figura 5.6. Imágenes 3D invertidas de trazas atacadas durante: a) 0.5 h, b) 1 h, c) 1.5 h y d) 2 h, producidas por partículas alfa con energía de 1.18 MeV.*

#### *5.4 Análisis de las imágenes*

.

Se realizó una serie de mediciones del perfil topográfico de las imágenes de AFM obtenidas en diferentes trazas, utilizando los archivos que arroja el microscopio de fuerza atómica tipo \*.hdf, y el programa WSxM. En la Figura 5.7 se muestran perfiles representativos de trazas producidas por alfas con energía de 2.91 MeV, mientras que en la Figura 5.8 se presentan los perfiles originados por alfas de 1.18 MeV.

De estos tipos de perfiles se obtuvieron la longitud de la traza, en promedio, en función del tiempo de ataque químico *L*(t). El procedimiento de suavizado de *L*(t) se describió en el Capítulo 2.

El parámetro *V<sup>t</sup>* se obtiene mediante la derivada de *L*(t). Los resultados para *V<sup>t</sup>* como función del tiempo de ataque químico, *t*, son descritos por:

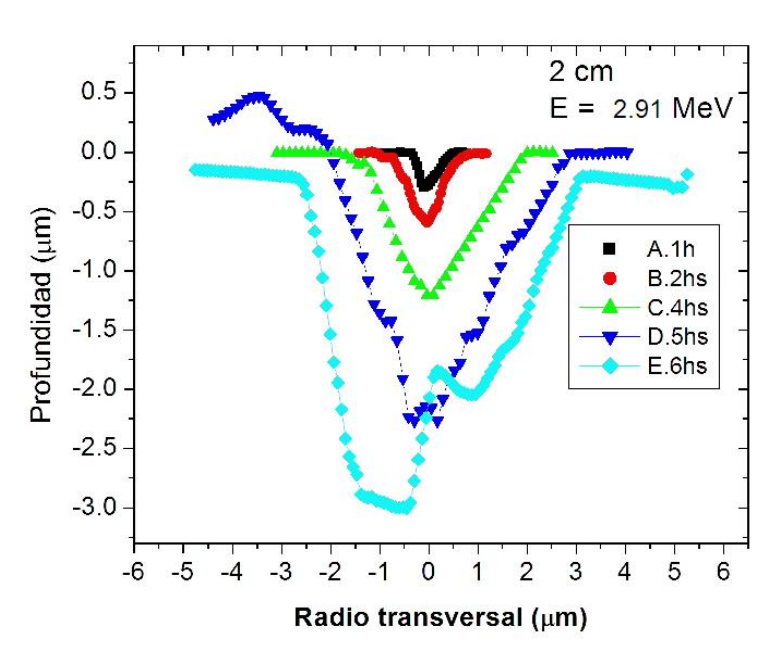

$$
V_t(t) = \frac{dL(t)}{dt} + V_b
$$

*Figura 5.7. Perfiles topográficos representativos producidos por alfas de 2.91 MeV.*

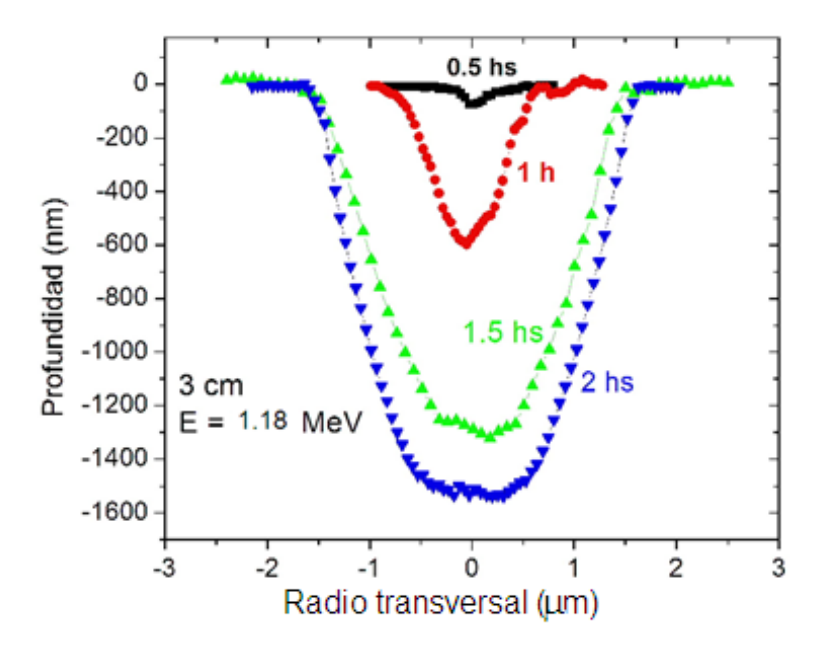

*Figura 5.8. Perfiles obtenidos por alfas de energía 1.18 MeV. Nótese la saturación de la longitud de la traza.*

La Figura 5.9 muestra la evolución de la longitud de la traza para las dos energías incidentes.

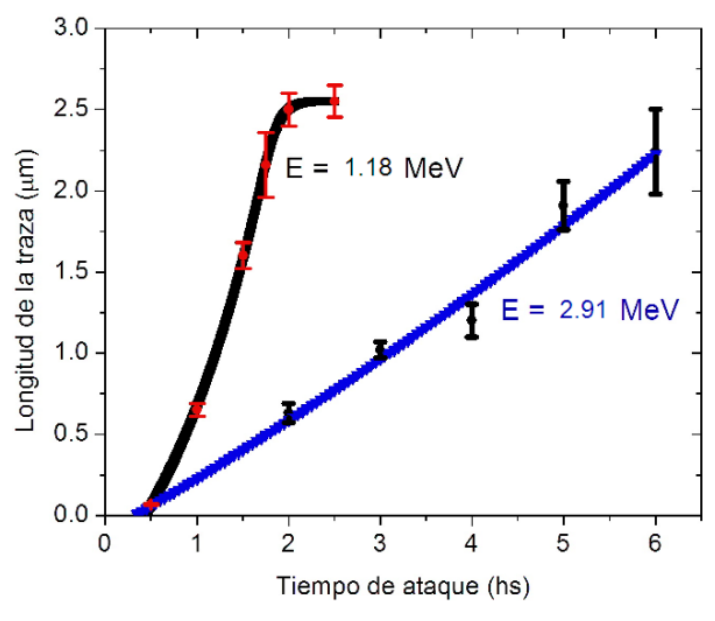

*Figura 5.9. Evolución de la longitud de la traza para dos energías de alfas incidentes.*

En esta figura se muestra la saturación de la longitud de la traza para la muestra que fue irradiada con menos energía. La saturación significa que la traza latente ha sido disuelta por el ataque químico, por lo tanto, el ataque se vuelve isotrópico, lo que significa que *V<sup>t</sup>* se iguala a *Vb*.

La Figura 5.10 muestra la sensibilidad en función de la profundidad para cada grupo de muestras.

.

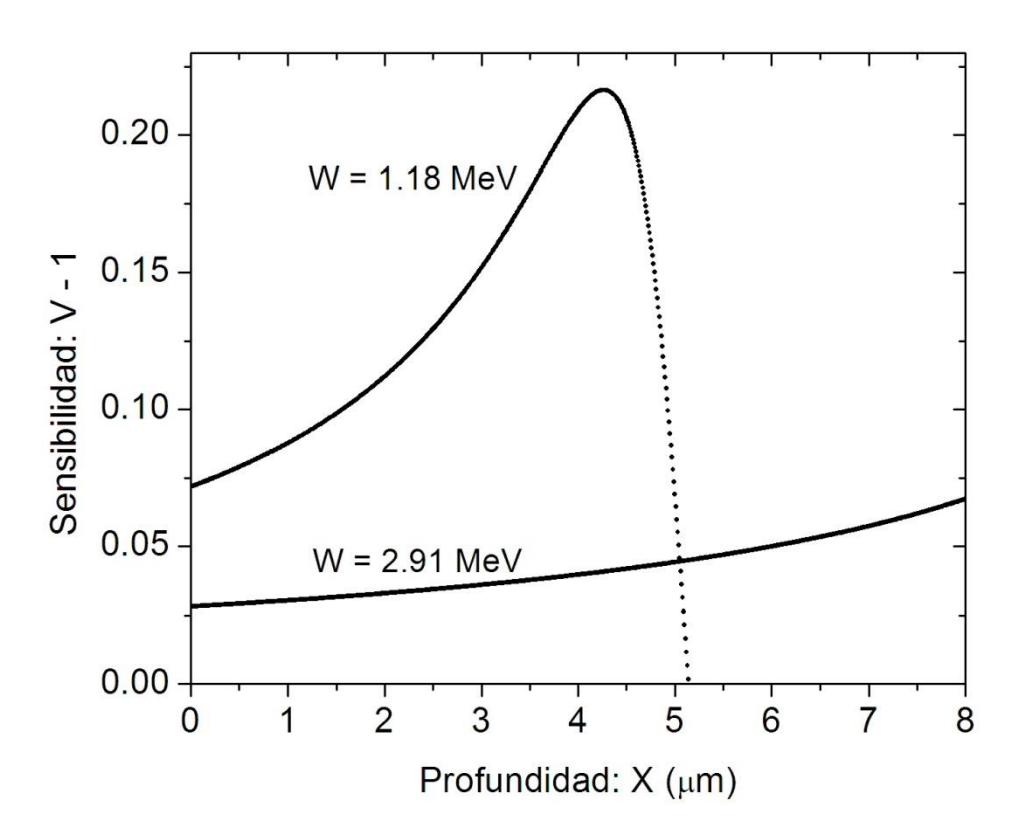

*Figura 5.10. Sensibilidad en función de la profundidad para la energía incidente indicada.*

En esta figura se muestra que el pico de Bragg para la energía cinética menor de la partícula alfa está más cerca de la superficie. El daño mayor es más cercano a la superficie, lo que significa que estas partículas alfa poco energéticas provocan mayor cantidad de enlaces sueltos en el CR-39 por unidad de longitud.

### *5.4 Evolución del perfil topográfico de las trazas*

Los perfiles topográficos se calcularon usando los datos que dieron origen a las figuras 5.9 y 5.10, y el procedimiento mencionado en el capítulo 2. En la Figura 5.11 se muestra la evolución de los perfiles de las trazas producidas por alfas de 2.91 MeV de energía, es decir, cuando la separación fuente-blanco es de 2 cm. El tiempo de ataque químico entre trazas adyacentes es de 10 minutos. El régimen de forma cónica permanece durante las 3 horas de ataque químico, ya que *L*(*t*) no llega a la saturación, y entonces el ataque químico no llega a la región más dañada de la traza latente.

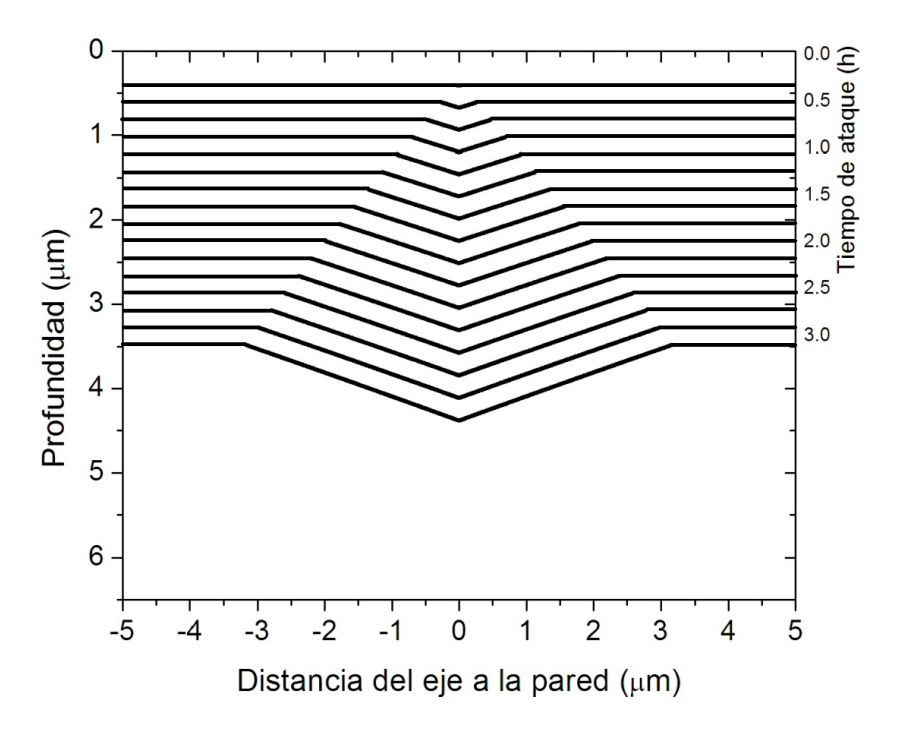

*Figura 5.11. Evolución temporal de la traza de la partícula alfa con energía de 2.91 MeV.*

La Figura 5.12 muestra la evolución del perfil topográfico de las trazas producidas con energía de 1.18 MeV. El tiempo de grabado entre trazas adyacentes simuladas es también de 10 minutos. Usamos las mismas escalas que en la Figura 5.11 para comparar. Las trazas son totalmente diferentes a las mostradas en la Figura 5.11. Los cuatro tipos de morfología se observan en esta evolución:

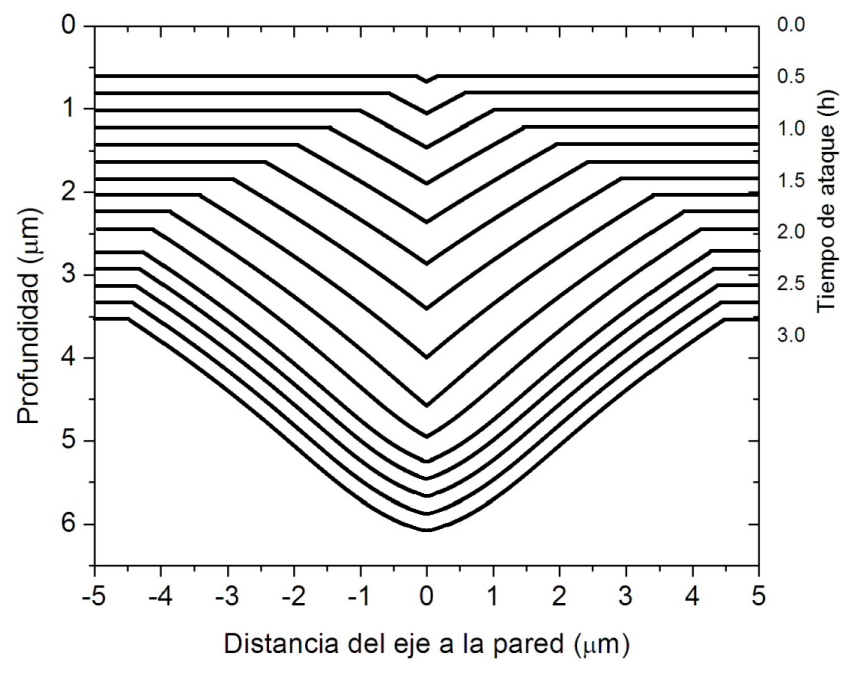

*Figura 5.12. Evolución temporal de la traza de la partícula alfa con energía de 1.18 MeV.*

Se pueden observar trazas cónicas, trazas cónicas alargadas con pared interna convexa, trazas cónicas contraídas con pared interna cóncava y trazas sobre-grabadas. De manera que la separación fuente-detector de 3 cm es la óptima para el estudio de la gama total de tamaño y formas diferentes de las trazas en CR-39, usando como fuente de partículas alfa el 239Pu.

.

En síntesis, en este capítulo se considera la dependencia espacial de la sensibilidad *V* de la traza, tomándose en cuenta, en consecuencia, la curva de Bragg. Físicamente significa que el daño de la partícula es mayor cuando su velocidad disminuye.

## **Capítulo 6. Conclusiones**

.

*"La llama, de hecho no brilla para sí. ¿Por qué? Porque la oscuridad no la atenúa."* Shantideva

- I. En este trabajo se analizó la evolución de las TNS, para el caso particular de la exposición del plástico detector CR-39 a partículas alfa provenientes de 239Pu usando tres energías incidentes: 1.18, 2.91 y 5.15 MeV.
- II. Este estudio complementa el realizado usando el microscopio óptico, ampliamente utilizado en la metodología de trazas nucleares, en dos aspectos: el análisis de las trazas de formación incipiente, es decir, desde 10 minutos de ataque químico (normalmente el microscopio óptico requiere ataques químicos del orden de 8 horas), y además, dado el carácter metrológico de la MFA, la obtención de imágenes en 3D de las trazas, obteniéndose de esta manera tanto el diámetro como la profundidad de las mismas. El microscopio óptico no permite obtener directamente la profundidad de las trazas de manera confiable.
- III. Se determinaron las condiciones óptimas para la observación de las trazas usando el MFA, tomando en cuenta que debe ser razonablemente fácil encontrarlas, y al mismo tiempo que no haya traslape entre ellas después de 4 horas de ataque químico. Condición óptima: una exposición de 10 minutos a la fuente de 239Pu para tener una densidad de trazas de 10<sup>6</sup> cm-2. La solución química usada para el grabado químico fue de 6N de KOH mantenida a una temperatura de 60º+1ºC.
- IV. La velocidad de desgaste del material, *Vb*, se obtuvo a partir del monitoreo del espesor antes y después del ataque químico de las muestras. Este valor resultó ser en promedio de  $1.23 \mu m/h$ .

V. Una vez obtenidos los valores de desgaste del material y de la evolución de *L* y el diámetro *D*, se diseñó un programa para la simulación de la formación de las trazas nucleares de partículas alfa. Este diseño se realizó mediante el lenguaje Visual Basic v. 6.0, usando los datos experimentales medidos con microscopia de fuerza atómica y el programa SRIM.

.

- VI. Una de las aplicaciones del programa desarrollado es conocer el diámetro de la traza, su profundidad y el alcance de la partícula alfa en el detector, proporcionando la velocidad de desgaste de material, el tiempo de grabado químico y la energía de la partícula alfa incidente.
- VII. El parámetro  $V = V_t/V_b$  en función de la profundidad del detector determina con precisión la morfología de la traza grabada final. En este trabajo se encontró una manera sistemática de encontrar el perfil topográfico de la traza.
- VIII. Se encontró una limitación del AFM que no ha sido reportada: el rango de elongación y contracción del actuador piezoeléctrico no permite determinar profundidades mayores que 3.5 micrones, ni montículos más altos que 3.5 micrones, aún usando el actuador de mayor capacidad de movimiento.
	- IX. Con base en el párrafo anterior, se procedió a atenuar la energía de las partículas incidentes, de manera que por MFA se tuviera acceso a la región de mayor daño producido por la partícula incidente, la región de la curva de Bragg. Se logró conseguir simular la evolución del perfil topográfico de la traza grabada de las partículas alfa con energías de 1.18 y 2.91 MeV. De esta manera el tamaño y la forma de la traza fueron obtenidas como función del tiempo de ataque químico. Entonces, se obtuvieron perfiles topográficos cónicos, cónicos alargados con pared convexa, cónicos comprimidos con pared cóncava y trazas sobregrabadas con el fondo esférico.

## **Bibliografía**

.

Benton, E. V. and Henke, R. P. *A new method for charge determination of heavy cosmic ray particles*, Nucl. Instrum. Meth. **58**, (1968) 241

Benton, E.V. and Nix, W.D. *The restricted energy loss criterion for registration of charged particles in plastics*, Nucl. Instrum. Meth. **67** (1969) 343

Cartwright, B.G., Shrik, E.K. and Price, P.B. *A Nuclear-Track-Recording polymer of unique sensitivity and resolution,* Nucl. Instrum. Meth. **153** (1978) 457

Cassou, R.M. and Benton, E.V. *Properties and applications of CR-*39, Nucl. Track Detect. **2** (1978) 173

Dörschel, B. and Henniger, J. *The program StopPow – A useful tool for computation of energy loss and range of light ions in SSNTDs,* Nucl. Instrum. Meth. Phys. Res. B **171** (2000) 423

Eisberg, R. and Resnick, R. *Física Cuántica: Átomos, Moléculas, Sólidos, Núcleos y Partículas*. Limusa, México, D.F. 1997

Espinosa, G. *Trazas Nucleares en Sólidos*. UNAM, México, D.F. 1994. ISBN 968-36-4219-5

Espinosa, G., Tommasino, L., Griffith, R., Golzarri, J.I., Gamboa, I., Jacobson, I. and Golzarri, J.I. *Uranium alpha spectroscopy and angular dependence for SSNTD*, Nucl. Tracks Radiat. Meas. **8** (1984) 433

Espinosa, G. and Gammage, R. B. *Measurement Methodology for Indoor Radon Using Passive Track Detectors*, Appl. Radiat. Isot. Vol. 44, (1993), No. 4, pp. 119-123.

Fews, A.P. and Henshaw, D.L. *High resolution alpha spectroscopy using CR-39 plastic track detector*, Nucl. Instrum. Meth. **197** (1982) 517

Fink, D. and Klett, R., 1995. Latent ion tracks in polymers for future use in nanoelectronics:

an overview of the present state-of-the-art. Brazilian Journal of Physics 25, 54.

.

Fink, D. (Ed.), 2004. Transport Processes in Ion Irradiated Polymers, vol. 65, Springer 371 Series in Materials Science. Springer-Verlag, Berlin.

Fleischer, R.L., Price, P.B. and Walker, R.M. *Track Registration in Various Solid-State Nuclear Track Detector*, Phys. Rev. **133** (1964) A1443

Fleischer, R.L., Price, P.B. and Walker, R.M. *Ion Explosion Spike Mechanism for Formation of Charged-Particle Tracks in Solids*, J. Appl. Phys. **36** (1965) 3645

Fromm, M., Meyer, P., y Chambaudet, A. *Ion track etching in isotropic polymer; etched track shape and detection efficiency*, Nucl. Instrum. Meth. Phys. Res. B **107** (1996) 337

Heckman, H.H., Perkins, B.L., Simon, W.G., Smith, F.M. and Barkas, M. *Ranges and energy loss processes of heavy ions in emulsions,* Phys. Rev. **117** (1960) 554

Hermsdorf, D. *Physics aspects of light particle registración in PADC detectors of Type CR-39,* Radiat. Meas. **46** (2011) 396.

Katz, R. and Kobetich, E.J. *Formation of Etchable Tracks in Dielectrics*, Phys. Rev. **170** (1968) 401

Khayrat, A.H. and Durrani, S.A. *Variation of alpha-particle track diameter in CR-39 as a function of residual energy and etching conditions*, Radiat. Meas. **30** (1999) 15 Knoll, G. *Radiation detection and measurement*. 3a edición, John Wiley & Sons, USA, 1999

Malek, M.A. and Chong, C.S. *Generation of CO<sup>2</sup> in γ–ray-irradiated CR-39 plastics*, Radiat. Meas. **35** (2002a) 109

.

Malek, M.A. and Chong, C.S. *CO<sup>2</sup> diffusion from X-ray and γ-ray -irradiated CR-39 plastics*, Radiat. Meas. **35** (2002b) 203

Malek, M.A., Renreng, A. and Chong, C.S. *Mechanistic model for bond scission in a polymeric system by radiation*, Radiat. Phys. Chem. **60** (2001) 603

Nikezic, D. and Yu, K.N. *Formation and growth of tracks in nuclear track materials*, Mat. Sci. Eng. **46** (2004) 51

Nikezic, D. and Yu, K.N. *Three-dimensional analytical determination of the track parameters: over-etched tracks*, Radiat. Meas. **37** (2003a) 39

Nikezic, D. and Yu, K.N. *Calculation of track parameters and plots of track openings and wall profiles in CR39 detectors*, Radiat. Meas. **37** (2003b) 595

Nikezic, D. and Yu, K.N. *Computer program TRACK\_TEST for calculating parameters and plotting profiles for etch pits in nuclear track materials*, Comp. Phys. Commun. **174** (2006) 160

Nikezic, D. and Yu, K.N. *Computer program TRACK\_VISION for simulating optical appearance of etched tracks in CR-39 nuclear track detectors*, Comp. Phys. Commun. **178** (2008) 591

Patiris, D.L., Blekas, K. and Ioannides, K.G. *TRIAC: A code for track measurements using image analysis tools*, Nucl. Instrum. Meth. Phys. Rev. B **244** (2006) 392

Ramola, R.C., Chandra, S., Negi, A., Rana, J.M.S., Annapoorni, S., Sonkawade, R.G., Kulriya, P.K., y Srivastava, A. *Study of optical band gap, carbonaceous clusters and structuring in CR-39 and PET polymers irradiated by 100MeV O7+ ions*, Physica B **404** (2009) 26

Rickards, J. *La física de las radiaciones en materia*. Dirección General de Divulgación de la Ciencia, UNAM, México, D.F. 2001

.

Rickards, J., Zironi, E.P. and Andrade, E., *Gas ejection from CR-39 under ion bombardment*, Rad. Effects and Defects in Solids **124** (1992) 383

Silk, E.C.H. and Barnes, R.S. *Examination of fission fragment tracks with an electron microscope*, Phil. Mag. **4** (1959) 970

Sohrabi, M. and Shirazi, K.M. *Optimization of etchants for electro-chemical etching of tracks in polycarbonate neutron personnel dosimeters*, Nucl. Tracks Radiat. Meas. **8** (1984) 117

Somogyi, G. *Current problems in chemical track etching*, Nucl. Tracks Radiat. Meas. **8** (1984) 27

Somogyi, G. and Szalay, S.A. *Track-diameter kinetics in dielectric track detectors*, Nucl. Instrum. Meth. **109** (1973) 211

Sterjny, J. and Portwood, T., *A study of the molecular structure in CR-39*, Nucl. Tracks. **12** (1986) 121

Stejny, J. *The polymer physis of CR-39: The state of understanding,* Radiat. Prot. Dosim. **20** (1987) 31

Tse, K.C.C., Nikesic, D. and Yu, K.N. *Effects of UVC irradiation on alpha-particle track parameters in CR-39*, Radiat. Meas. **43** (2008) S98

U.S. Department of Health, Education and Welfare. Radiological Health Handbook. Maryland, U.S. 1970

Vázquez-López, C. *Principios y aplicaciones de la microscopía de fuerza atómica*. Reporte interno, Depto. de Física del CINVESTAV-IPN, 2001

Waheed, A., Forsyth, D., Watts, A., Saad, A.F., Mitchell, G.R., Farmer. M. and Harris, P.J.F., 2009, The track nanotechnology. Rad. Meas. 44, 1109-1113.

.

Yamauchi, T., Barillon, R., Balanzat, E., Asuka, T., Izumi, K., Masutani, T. and Oda, K. *Yields of CO<sup>2</sup> formation and scissions at ether bonds along nuclear tracks in CR-39*, Radiat. Meas. **40** (2005) 224

Yamauchi , T., Mori, Y., Chikada, H., Sakamoto, A, Kii, J. Kanasaki, M., Oda, K., Fujii, M. , 2009, Sensitization of PADC track detector in carbon dioxide gas. Radiation Measurements 44 , 1105–1108

Young, D.A. *Etching of radiation damage in Lithium Fluoride*, Nature **182** (1958) 375

Zaki, M. F. *Gamma-Induced Modification on Optical Band Gap of CR-39 SSNTD*, Brazilian Journal of Phys., **38** (2008) 558

Ziegler, J.F., Biersack, J.P., Littmark, U. *The stopping and range of ions in solids. Stopping and Ranges of Ions in Matter, vol. 1*. Pergamon Press, New York, 1984

# **Apéndice 1. Artículo de la tesis**

Elsevier Editorial System(tm) for Radiation Measurements Manuscript Draft

#### **Manuscript Number:** RADMEAS-D-11-00519

**Title:** Evolution of etched nuclear track profiles of alpha particles in CR-39 by atomic force microscopy

**Article Type:** Special Issue: 25th ICNTS

.

<u>ctricol</u> **barrido posición voltaje z**

**Keywords:** Etched nuclear track profiles; CR-39; Atomic force microscope (AFM); Etched nuclear track simulation; Etched nuclear track evolution.

**Corresponding Author:** Dr Carlos Vazquez-Lopez,

**Corresponding Author's Institution:** Centro de Investigacion y de Estudios Avanzados del IPN, Mexico, DF

**First Author:** Carlos Vazquez-Lopez

**Order of Authors:** Carlos Vazquez-Lopez; Renato Félix-Bautista, B. Sc.; Claudia N Hernández-Hernández, B. Sc.; Blanca E Zendejas-Leal, B. Sc.; Rogelio Fragoso-Soriano, Dr.; José I Golzarri, B. Sc.; Guillermo Espinosa, Dr.

**Abstract:** A series of atomic force microscopy (AFM) etched track images has been used to calculate the nuclear track registration sensitivity parameter  $V(x) = V_t(x)/V_b$ . Due to the AFM limitations the samples were irradiated normally to the surface, and with energies attenuated in order to include the Bragg peak region in the AFM scanner z movement range. The simulation of the track profile evolution was then obtained. The different types of etched nuclear track profiles were rendered.

#### **HIGHLIGHTS**

- Using AFM we reached the Bragg peak region of etched tracks in CR-39.
- The etched track sensitivity V was calculated by data obtained by AFM.
- The evolution of etched nuclear tracks was simulated by data achieved by AFM.

Radiation Measurements 50 (2013) 197-200 Contents lists available at SciVerse ScienceDirect

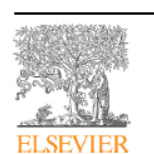

.

Radiation Measurements

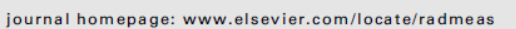

#### Evolution of etched nuclear track profiles of alpha particles in CR-39 by atomic force microscopy

R. Félix-Bautista <sup>a</sup>, C. Hernández-Hernández <sup>a</sup>, B.E. Zendejas-Leal <sup>b</sup>, R. Fragoso <sup>b</sup>, J.I. Golzarri <sup>c</sup>, C. Vázquez-López <sup>b,</sup>\*, G. Espinosa <sup>c</sup>

<sup>a</sup>Estudiante en el Posgrado, Universidad Nacional Autónoma de México, Apartado Postal 20364, 01000 México, D.F., Mexico<br><sup>b</sup> Departamento de Hsica, Centro de Investigación y de Estudios Avanzados del Instituto Polítécnico Mérico 07360, D.F. Mexico

<sup>c</sup> Instituto de Física, Universidad Nacional Autónoma de México (IFUNAM), Apartado Postal 20364, 01000 México, D.F., Mexico

#### H I G H L I G H T S

► Using AFM we reach that Bragg peak region of etched tracks in CR-39.

- ► The etched track sensitivity *V* was calculated by data obtained by AFM
- $\blacktriangleright$  The evolucion of etched nuclear tracks was simulated by data achieved by AFM.

#### <sup>A</sup> RTI <sup>C</sup> LE INF O ABST <sup>R</sup> ACT

Article history Anace history.<br>Received 23 December 2011 Received in revised form 24 Sentember 2012 Accepted 7 January 2013

Keywords:<br>Etched nudear track profiles<br>CR-39<br>Atomic force microscope (AFM) Etched nudear track s Etched nudear track evolution

A series of atomic force microscopy (AFM) images of etched nuclear tracks has been obtained and used to A series or acount force microscopy (Arw) mages of etched nuclear tracks has been obtained and used to<br>calculate the nuclear track registration sensitivity parameter  $V(x) = V(x)/Vb$ . Due to the AFM limitations<br>the samples were Bragg peak region in the AFM piezo-scanner z movement range. The simulation of the track profile<br>evolution was then obtained. The different stages of etched nuclear track profiles were rendered.<br>© 2013 Elsevier Ltd. All ri

#### 1. Introduction

Atomic force microscopy is typically used in the analysis of large track fluences in CR-39 when short etch times are necessary to avoid track overlapping (Johnson et al., 2009). On the other hand. since AFM provides 3-D topographical maps of the scanned postetch surface of the detector, in principle the evolution of the etched track profiles may be directly determined, at least during<br>the initial etching process (Yamamoto et al., 1997; Yasuda et al., 1998). However, it is necessary to consider the geometry of the AFM tip and the cantilever (Nikezic et al., 2002), as well as the intrinsic limitations in the mechanical scanning process.

There is another limitation in the AFM instrumentation that is necessary to remark: the topography of the sample should involve

 $1350 - 4487$ /S  $-$  see front matter  $\odot$  2013 Elsevier Ltd. All rights reserved. http://dx.doi.org/10.1016/i.radmeas.2013.01.002

features with heights in the range between  $-3.5$  and  $+3.5$   $\mu$ m, corresponding to the larger available piezoelectric scanner actuator. Thus, the etched nuclear tracks should be smaller than  $3.5 \mu m$  in length in order to be properly scanned by AFM.

Considerable efforts have been made in order to simulate the evolution of etched nuclear tracks in solids since the early times of the nuclear track methodology (Fleischer et al., 1975). Then, many works in this field have been reported. For example, Fromm et al. (1991) developed a semi empirical equation of  $V(x)$  parameter in order to simulate the etched track profiles evolution, based on the diameter measurements by optical microscopy. Yamauchi et al. (2001) made inter comparison of geometrical track parameters and depth dependent track etch rates measured for Li ions in two types of CR-39. More recently, Nikezic and Yu (2006) developed a computational procedure to calculate geometrical profiles of etched nuclear tracks.

3-D nuclear track morphology has been also studied by confocal microscopy (Vaginay et al., 2001; Jakes et al., 1995, Hermsdorf and

 $\overline{\phantom{1}}$  \* Corresponding author. Tel.: +52 55 5747 3800x6108: fax: +52 55 5767 3800. *E-mail address: cvlopez@fis.cinvestav.mx (C, Vázquez-López).* 

Hunger, 2009), holographic digital microscopy (Palacios et al., 2005), and by cutting the sample nearly parallel to the track axis,<br>and then using optical microscopy (Dörschel et al., 2003). In this work the procedure of reducing the incident particles energy has been employed, by separating the source from the target, in a similar way as that used by Dörschel et al. (2003), who obtained a similar vary as that used by borselect et al. (200) attenuation by controlling the chamber pressure.

#### 2. Experimental details

The AFM images were obtained with an Autoprobe CP Research (Thermomicroscopes, from Veeco Group) Instrument in the contact mode. The images were processed with the Pro Scan program, version 2.0, and also with the WSxM scanning probe software (Horcas et al., 2007). All the experiments were performed with a piezo-<br>electric scanner able to raster scan  $100 \times 100 \mu m^2$  in X-Y and  $\pm$  3.5 µm in Z scan range. Silicon Veeco cantilever of 45 µm in thickness with 0.2 Nm spring constant supported the tip. The tip-sample<br>force was kept constant at 10<sup>-8</sup> N. All the measurements were carried out in air, at room temperature  $(20 \degree C)$ , and with a raster scan frequency of 0.5 and 1 Hz. The tip was of the Sicona probe type, of App Nano, with a curvature radius less than 10 nm and height  $14-16~\mu m$ .

CR-39 Lantrack (9 mm  $\times$  19 mm chips) of 500 um thickness was used as detecting material. A <sup>239</sup>Pu emitter of 5.15 MeV alpha particles was selected as the track generator radioactive source. The exposure was made in air, at different distances between the source and the detector. In order to use AFM it was necessary to obtain a high track density of alpha particles. In this case the material was

exposed to have  $10^5$  tracks per cm<sup>2</sup>.<br>All the detectors were chemically etched under the same conditions follow the very well established procedure (Espinosa et al., 2002). in 6.25 M KOH solution at 60  $\pm$  1 °C, at different etching times. The detectors reported in this work were exposed to the alpha source at 3.2 cm distance. ATRIM code calculation (Ziegler et al., 1985) revealed alpha incident energies Wof 1.18 MeV. For CR-39 the partide range  $R = 4.9 \text{ µm}$  for this energy. The thickness of each detector was measured before and after each etching, such that the bulk etching *ratio V<sub>b</sub>*. was monitored during the etching. The full set of detectors was washed and dried with the same process and conditions. After mes messing and enter with the same process and condition<br>these procedures, the detectors were scanned with the AFM.

#### 3. Experimental results and discussion

In Fig. 1 four representative 3-D AFM images are shown, for samples exposed to alpha particles with  $W = 1.18$  MeV, and etching times of 1.0, 2.5, 3.5, and 3.75 h. The images were Z-inverted in

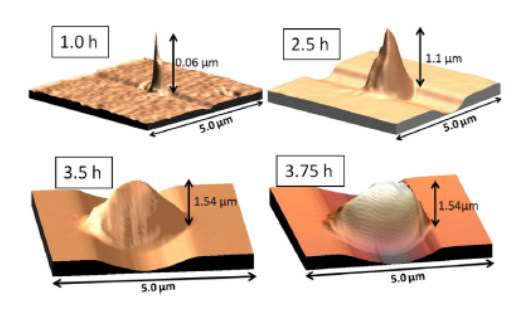

**Fig. 1.** Typical 3D AFM images of the etched tracks. Inverted AFM images  $(Z \rightarrow -Z)$  are rendered to observe with clarity the walls. The AFM images correspond to the indicated etching times.

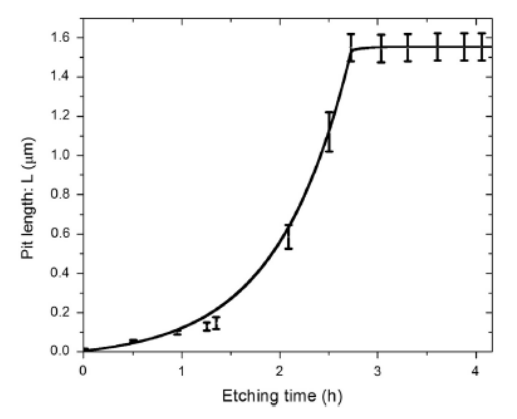

Fig. 2. Pit length as a function of the etching time. The saturation time is 3.0 h, provimately

order to appreciate the differences in size and shape (Yamamoto et al., 1997). Fig. 1D clearly shows the typical morphology of an over-etched track. The pit length dependence  $L$  vs etching time was obtained by means of the AFM image processing cross section profilometry. The possibility of using the AFM cross section routine to get the real etched profiles is not convenient, since the etched track walls are not properly rendered because the track trajectories are not 100% perpendicular to the detector surface. In addition, the AFM tip has an irregular pyramidal shape, that may introduce artifacts to the rendered image. However, the measurement of L vs t is considered very reliable to generate profiles of etched nudear tracks, as reported by Hermsdorf (2009).

In Fig. 2,  $L(t)$  is shown. For each etching time the optical microscope attached to the AFM system was used to choose at least five of the pits to be scanned. Then profiles along representative cross section lines were determined for each chosen pit in the image analysis process, and the average as well as the standard deviation of the pit lengths were calculated. The standard deviation is represented by error bars.

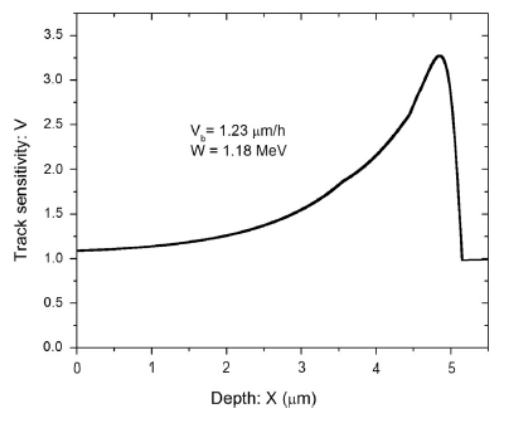

Fig. 3. The track registration sensitivity  $V$  as a function of depth

.
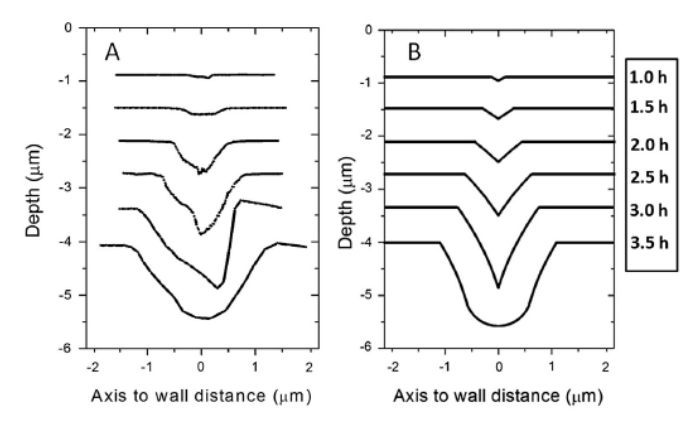

Fig. 4. Evolution of the etched track profiles. In Fig. 4A experimental profiles are shown. In Fig. 4B the corresponding simulations are presented. The etching time is indicated in the right hand column

The error bars are larger at the Bragg peak region, as was previously reported by Yamauchi et al. (2003). Following Dörschel et al. (2003), the vertex position of the track along the track axis is determined by:

$$
X(t) = V_b t + L(t), \tag{1}
$$

where  $X(t)$  is the track vertex position, measured from the detector original surface.

The track etch rate is given by:

$$
\frac{dX}{dt} = V_t = V_b + \frac{dL}{dt}.
$$
\n(2)

By associating Equations (1) and (2) the dependence of  $V = V_l/V_b$  $\frac{1}{2}$  of  $\frac{1}{2}$  and  $\frac{1}{2}$  and  $\frac{1}{2}$  are  $\frac{1}{2}$  and  $\frac{1}{2}$  are  $\frac{1}{2}$  and  $\frac{1}{2}$  are  $\frac{1}{2}$ . Since:

$$
V = \frac{1}{\sin \theta},\tag{3}
$$

the x-dependence slope of the etched track profile is given by:

$$
\frac{\text{d} \text{TrackProfile}(X, t)}{\text{d} x} = -\frac{1}{\sqrt{V(X)^2 - 1}}.
$$
 (4)

Then it is necessary to solve Equation (4) with the appropriated integration constant. The function  $\operatorname{TrackProb}(\boldsymbol{x},t)$  evaluated at the etched track vertex should be zero:

$$
TrackProfit(X_{vertex}, t) = 0.
$$
 (5)

Thus the integration constant is determined by Equation (5), such that the track profile function evaluated at any point in the range  $0 < X \leq X_{\text{vertex}}$  is determined by the area under the derivative function:

$$
\text{TrackProfile}(X, t) = \int_{X}^{X_{\text{vertex}}} \frac{1}{\sqrt{1 - V(X')^2}} dX'
$$
(6)

In Fig. 4 the etched track evolution for  $V_b = 1.23 \mu m/h$ , given by Equation (6) is shown. The track profiles are rendered for the indicated etching time. The changing shape of the cavity is clearly observed by the simulations in Fig. 4B.

The over-etched tracks are defined by  $V(X) = 1$  for  $X > R$ , and then Equations (1)–(6) are not longer valid. The etching process rate is  $V_b$  in the whole cavity wall. These tracks have profiles obtained from the last calculated track whose vertex is located at R. It is possible to use the Huygens principle to obtain geometrically the evolution of the over-etched tracks, by drawing circles of radius  $\Delta h$ , defined below, along the track profile. This approach is equivalent to the generation of surfaces using perpendicular displacement distances to the surface of the track whose vertex is at R. This track has a set of coordinates  $(X,Y)$ . Thus for times longer than the saturation time defined in Fig. 2, the  $(X,Y)$  point transforms to generate an over etched track profile as follows:

$$
(X,Y) \to (X + \text{phase}X, Y + \text{phase}Y), \tag{7}
$$

where phase  $X = \Delta h^* \sin \theta$  and phase  $Y = \Delta h^* \cos \theta$ , which in turn:

$$
\sin \theta = 1/V(X) \text{ and } \cos \theta = \frac{\sqrt{V(X)^2 - 1}}{V(X)},
$$
\n(8)

and  $\Delta h =$  (EtchingTime – SaturationTime)\*V<sub>b</sub>, and V<sub>b</sub> = 1.23 µm/h, as mentioned above.

One over-etched track is shown in Fig. 4. A remarkable qualitative correspondence can be observed by comparing the simulated curves with the experimental data, as observed in both figures.

#### 4. Conclusion

Atomic Force Microscopy was used to measure etched nuclear track depths, and to obtain their 3-dimensional shapes. Using these data a numerical simulation was performed based on the relations exposed in the present paper in order to simulate the evolution of etched nuclear track profiles in CR-39 for normal-incident alpha particles of energy 1.18 MeV. This energy was used in order to reach the Bragg peak region during the AFM scanning process. The different profile shapes known to appear during track etching were clearly observed.

### Acknowledgements

This work was partially supported by Instituto de Ciencia y<br>Tecnología del Distrito -Federal (ICyT-DF), México, Project 325-2009 and PAPIIT-DGAPA-UNAM Project 1N101910.

The technical support of Karina Vázquez is acknowledged.

### **References**

- 
- Dörschel, B., Hermsdorf, D., Reichelt, U., Starke, S., 2003. Computation of etched<br>track profiles in CR-39 and comparison with experimental results for light ions<br>of different kinds. Redat. Meas. 37, 573–582.<br>Espinosa, G.
- 
- 
- 
- Nucl. tracks Radiat. Meas. 19, 163–168.<br>
Hermsdorf, D., Hunger, M., 2009. Determination of track etch rates from wall pro-<br>
files of particles tracks etched in direct and reversed direction in PADC CR-39<br>
SSNTDs. Radiat. M
- wreas with 2007-200.<br>Horeas, L, Fernández, R, Gómez-Rodríguez, J.M., Colchero, J., Gómez-Herrero, J., Baro, M., 2007. WSXM: a software for scanning probe microscopy and a tool for nanotechnology. Rev. Sci. Instrum. 78, 013
- 
- Jakes, J., Gais, P., Schraube, H., 1995. Confocal microscopy in the analysis of the etched nudear particle tracks in polymers. J. Microsc. 177, 77–84.<br>Johnson, C.E., Benton, E.R., Yasuda, N., Benton, E.V., 2009. Analysis
- Somman, 174, 100–103.<br>Wikezic, D., Ho, JPN, Yip, C.W.Y., Koo, V.S.Y., Yu, KN, 2002. Feasibility and limitation<br>of track studies using atomic force microscopy. Nucl. Instrum. Methods Phys.<br>Res. B 197, 293–300.
- kes. B 197, 293–300.<br>Palacios, D., Goncalves, E., Valin, J., De Souza, R., 2005. 3D<br>image reconstruction of transparent microscopic objects using digital holog-<br>raphy. Opt. Commun. 248, 41–50.
- 
- 
- mage consources unit and saparent microscopic objects using digital holograpy, Opt. Commun. 248, 41–50.<br>Vaginay, F., Fromm, M., Pusest, D., Meesen, G., Chamhaudet, A., Poffijn, A., 2001. 3-D<br>confocal microscopy track analy
- 
- Nasuda, meas.  $5t$ ,  $119-125$ .<br>Yasuda, N., Miyahra, N., Ishigure, N., Kanai, T., Ogura, K., 1998.<br>Measurement of bulk etch rate of CR-39 with atomic force microscopy. Nuc.<br>Inst. Meth. B 142, 111–116.
- use mean, a 194, 111–110.<br>Ziegler, J.F., Biersack, J.P., Littmark, U., 1985. The Stopping and Range of Ions in Solids. Pergamon Press, Oxford.

 $200$ 

# Apéndice 2. Código para la evolución temporal del perfil de las trazas nucleares

Private Sub Command1\_Click()

Dim TetaInicial(1 To 20) As Double Dim yinicio(1 To 20) As Double Dim inicio(1 To 20) As Double Dim vertice(3000000) As Double Dim derivative(40000) As Double

Dim MM As Double Dim RadioTraza As Double Dim RadioTrazaInicial As Double Dim h As Variant Dim RC As Variant Dim VV As Variant Dim Xi As Variant Dim hactual As Variant

Dim s As Variant Dim p As Variant Dim XX As Variant Dim X As Variant

Dim mmm As Double Dim mmmi As Double Dim mmmf As Double Dim w As Variant Dim i As Integer Dim j As Integer Dim m As Integer Dim k As Integer Dim Tracita As Single Dim qq As Double Dim qq2 As Double Dim resultado As Double Dim resultadoi2 As Double Dim resultadito As Variant Dim tiempo As Variant Dim deltat As Variant Dim VerticeFinal As Variant Dim TrazaFinal As Variant

.

Dim Verticef As Variant Dim Vt As Variant Dim TT As Double Dim TTT As Double Dim trazai As Double Dim LimiteInferior As Double Dim Limite As Variant Dim Limiteh As Variant Dim LimiteSuperior As Double Dim Limite2 As Double

Dim trazaj As Double Dim trazav As Double Dim trazak As Double Dim derivada As Double Dim suma1 As Double Dim TiempoSaturacion As Integer Dim AlturaAdicional As Variant Dim TetaFinal As Variant Dim Teta As Double Dim npts As Integer Dim n As Integer Dim altura As Integer Dim altura1 As Integer Dim largo As Integer

Dim tiempo1 As Double Dim tiempo2 As Double Dim Velb As Double Dim Rango As Integer Dim L1 As Variant Dim L2 As Variant Dim L3 As Variant Dim L4 As Variant Dim L5 As Variant Dim L6 As Variant Dim L7 As Variant Dim L8 As Variant Dim v1 As Variant Dim v2 As Variant Dim V3 As Variant Dim V4 As Variant Dim V5 As Variant Dim V6 As Variant Dim V7 As Variant

Dim V8 As Variant

.

Dim V9 As Variant

Dim V10 As Variant

Dim V11 As Variant

Dim V12 As Variant

Dim V13 As Variant

Dim V14 As Variant

Dim V15 As Variant

Dim V16 As Variant

Dim V17 As Variant

Dim ResultadoV As Variant

Dim LongTraza As Double

Dim LongTrazaf As Double

Dim exponente1 As Double

Dim exponente2 As Double

Dim exponente3 As Double

Dim exponente4 As Double

Dim exponente5 As Double

Dim exponente6 As Double

Dim Vmax As Variant

Dim D As Variant

Velb = 2000 / 3600

altura =  $8000$ 

altura $1 = 8$ 

 $large = 16000$ 

tiempofinal = 9000

 $delta = 450$  $\text{large2} = 10000$ altura $2 = 3$  $\text{large}3 = 9000$ 

altura3 = 2500 TiempoInicial = deltat

Picture1.Scale (0, altura)-(largo, -altura) Picture2.Scale (0, altura2)-(largo2, 0) Picture3.Scale (0, altura3)-(largo3, 0)

 $V$ max = 6

.

Open "c:\TrazaExperimental.dat" For Output As #3

For tiempo = deltat To tiempofinal Step deltat  $w =$ tiempo *Rem El plástico se va desgastando, y la superficie se desplaza h decimicras cada segundo:* h =  $(2000 *$  tiempo / 3600)

```
Rem La traza tiene un vértice que se desplaza en función del tiempo de ataque químico:
Rem X = h(t) + L(t) me relaciona el espacio y el tiempo de ataque.
LongTraza = L(tiempo)
Picture3.PSet (tiempo, LongTraza)
vertice(tiempo) = Int(Velb * tiempo + LongTraza)
XX = vertice(tiempo)
```

```
j = Int(h)hsat = Velb * tiempofinal
Vhsat = V(hsat)
LongTrazaf = L(tiempofinal)
Verticef = Int(Velb * tiempofinal + LongTrazaf)
Rango = Verticef
```

```
For i = Velb * tiempo To XX Step 10
Xi = iRadioTraza = Traza(Xi, XX)Picture1.PSet (i, RadioTraza)
Picture1.PSet (i, -RadioTraza)
Print #3, i, RadioTraza
Next i
```
.

 $h = Int(h)$  $RadioTrazalnicial = Traza(h, XX)$ Picture1.Line (h, RadioTrazaInicial)-(h, altura - 1) Picture1.Line (h, -RadioTrazaInicial)-(h, -altura + 1)

```
Next tiempo
For i = 1 To Rango
ResultadoV = V(i)Picture2.PSet (i, ResultadoV)
Next i
For tiempo = deltat To tiempofinal
Picture3.PSet (tiempo, L(tiempo))
Next tiempo
```
Rem ahora siguen las sobregrabadas ysat = Traza(hsat, Verticef)

```
For m = 1 To 3
deltah = Velb * deltat * m
TetaHsat = Atn(1 / Sqr(Vhsat * Vhsat - 1))hhh = V(hsat + delta)TetaDeltaH = Atn(1 / Sqr(hhh * hhh - 1))TetaInicial(m) = (TetaHsat + TetaDeltaH) / 2
```

```
ti = TetaInicial(m)
incio(m) =hsat + deltah - deltah * Sin(ti)
yyyi = inicio(m)yinicio(m) = Traza(yyyi, Verticef)
```
.

```
Next m
For m = 1 To 3
TetaHsat = Atn(1 / Sqr(Vhsat * Vhsat - 1))hhh = V(hsat + delta)TetaDeltaH = Atn(1 / Sqr(hhh * hhh - 1))TetaInicial(m) = (TetaHsat + TetaDeltaH) / 2
ti = Tetalnicial(m)incio(m) =hsat + deltah - deltah * Sin(ti)
yyyi = inicio(m)yinicio(m) = Traza(yyyi, Verticef)
```
deltah = Velb \* deltat \* m

```
For i = 1 inicio(m) To Rango Step 10
VV = V(i)fasex = deltah / VV
fasey = deltah * Sqr(VV * VV - 1) / VVTrazaFinal = Traza(i, Verticef)
```
Picture1.PSet (i + fasex, TrazaFinal + fasey) Picture1.PSet (i + fasex, -TrazaFinal - fasey) pp = hsat + deltah  $VVV = V(pp)$  $delta y = delta h * Sqr(VVV * VVV - 1) / VVV$ ysat = Traza(hsat, Verticef)  $XX = Int(inicio(m))$ 

yinicio(m) = Traza(XX, Verticef) TrazaLinea = Traza(pp, Verticef) Picture1.Line (pp, TrazaLinea + deltay)-(pp, altura) Picture1.Line (pp, -TrazaLinea - deltay)-(pp, -altura) Next i Next m Close #3

End Sub

.

Public Function L(tiempo) As Double

 $L1 = -1234.872$  $L2 = 454.556$  $L3 = -3078.22465$  $L4 = 4655.74574$  $L5 = 1448.76$  $L6 = 2550.403$  $L7 = 6078.55537$ L8 = 369.17822 exponente $1 = (t$ iempo - L3 $) / L4$ If tiempo <= 6299 Then  $ResultadoL = L1 + L2 * Exp(exponente1)$ ElseIf tiempo >= 6300 Then exponente $2 = (t$ iempo - L7 $) / L8$ ResultadoL = (L5 - L6) / (1 + Exp(exponente2)) + L6 End If L = ResultadoL

End Function

Public Function V(X) As Double  $v1 = 0.62972$  $v2 = 0.77802$ V3 = 2998.834  $V4 = 6722.932$  $V5 = 0.9328$  $V6 = 1.31751$  $V7 = 4561.98$ V8 = 1280.495  $V9 = 1$  $V10 = 0.64994$  $V11 = 6213.391$  $V12 = 459.303$ V13 = 31.58019  $V14 = 0.92609$  $V15 = 0.86026$  $V16 = 322$  $V17 = 4.04179$  $X = Int(X)$ Select Case X Case 10 To 3500 exponente $3 = (X - V3) / V4$  $ResultadoV = v1 + v2 * Exp(exponente3)$ Case 3501 To 6500 exponente4 = -(X - V7) \* (X - V7) / (2 \* V8 \* V8)  $ResultadoV = V5 + V6 * Exp(exponente4)$ Case 6501 To 20000 exponente $5 = -(X - V11) / V12$ ResultadoV = V9 + V10 \* Exp(exponente5) End Select

.

### V = ResultadoV

.

End Function

Public Function Traza(Xi, XX)  $Xi = Int(Xi)$ suma $1 = 0$ For  $n = Xi$  To  $XX$  $MR = V(n)$ derivada = -1 /  $Sqr(MR * MR - 1)$ suma1 = suma1 + derivada Next n trazai = -suma1 Traza = trazai

End Function

## **Apéndice 3. Código para trazas cónicas**

## *A3.1 Código para el cálculo de los parámetros de la traza*

Private Sub Diametrotraza\_Click()

Dim D As Double

.

 $a = 1.24814$  $b = 2.38084$  $c = 0.62391$  $r = a + (b * Energia.Text) + c * (Energia.Text) ^ 2$  'ALCANCE TOTAL DE LA PARTICULA

 $y_i = 36.126$ A  $1 = 51.459$  $t_{-1} = 0.724$ th =  $y_i + (A_1 * Exp(-Tg.Text / t_1))$ Rem ANGULO DE APERTRA DE LA TRAZA

 $f = th * (3.1415926 / 180)$ 

 $v_t = V_g.Text / Sin(f)$ 

Rem VELOCIDAD DE DESGASTE A LO LARGO DE LA TRAZA

 $h = V_g.Text * Tg.Text$ Rem ESPESOR DE LA MUESTRA DESPUES DE ATAQUE QUIMICO

 $S = r + (v_t * Tg.Text)$ Rem RANGO RESIDUAL

```
m = 1.911n = 0.092v = m * (S \wedge (-n))Rem FUNCION V
```
.

 $D = 0.5024 * Tg.Text$ 

Rem DIAMETRO

```
 Diametro.Text = Format(D)
```
 $L = (0.0155 * Tg.Text * Tg.Text) + 0.1485 * Tg.Text$ 

Rem LONGITUD

```
Longitud.Text = Format(L)angularText = Format(f) Desgaste.Text = Format(h)
RangeText = Format(r)
```
End Sub

```
Private Sub Energia_Change()
Static strSaved As String
If Energia.Text <> "" And Energia.Text <> "-" And Energia.Text <> "." And 
Energia.Text <> "-." Then
   If Not IsNumeric(Energia.Text) Then Energia.Text = strSaved: SendKeys 
"{END}"
End If
strSaved = Energia.Text
End Sub
Private Sub Tg_Change()
Static strSaved As String
```

```
If Tg.Text <> "" And Tg.Text <> "-" And Tg.Text <> "." And Tg.Text <> "-." 
Then
   If Not IsNumeric(Tg.Text) Then Tg.Text = strSaved: SendKeys "{END}"
```

```
End If
strSaved = Tg.Text
```
End Sub

.

Private Sub V\_g\_Change()

Static strSaved As String

```
If V_g.Text <> "" And V_g.Text <> "-" And V_g.Text <> "." And V_g.Text <> "-."
```
Then

```
 If Not IsNumeric(V_g.Text) Then V_g.Text = strSaved: SendKeys "{END}"
```
End If

strSaved = V\_g.Text

End Sub

Private Sub Figura\_Click() View.Show Remote.Show AlwaysOnTop Remote, True

 $Sa = 0.5$ 

 $TransX = 0$ : Trans $Y = 0$ : Trans $Z = 0$ 

 $RotX = 0$ :  $RotY = 0$ :  $RotZ = 0$ 

ViewDis = 999

 $XOriginal$ igin = 400

YOrigin = 300

 $Dm = 1$ 

.

 $a = 4$ 

On a GoTo Cone

Cone:

VerNum = 12 Rem Vertices  $Ver(0, 0) = 0: Ver(0, 1) = 0: Ver(0, 2) = Longitud.Text$ For  $t = 1$  To 12  $Zn = ((t - 1) * 30) * (3.141592654 / 180)$  $Ver(t, 0) = 0 * Cos(Zn) - Diametro.Text * Sin(Zn)$ Ver(t, 1) = -Diametro.Text \*  $Cos(Zn)$  + 0 \*  $Sin(Zn)$  $Ver(t, 2) = -Longitud.Text$ Next t LineNum = 12 Rem Polygons For  $t = 0$  To 10  $Lin(t, 0) = 3$  $Lin(t, 1) = 0$  $Lin(t, 2) = t + 2$  $Lin(t, 3) = t + 1$ Next t  $Lin(11, 0) = 3$  $Lin(11, 1) = 0$ :  $Lin(11, 2) = 1$ :  $Lin(11, 3) = 12$  $Lin(12, 0) = 12$ For  $t = 1$  To 12  $Lin(12, t) = t$ Next t Rem colors

For  $t = 0$  To 12  $Lin(t, 22) = 255$  $Lin(t, 23) = 100$ Next t GoTo EndMake

EndMake:

.

FindZcol

Change

End Sub

## *A3.2 Código para dibujar y manipular la traza*

Private Sub CmdExit\_Click() End End Sub

Private Sub lblDrawMode\_Click() If  $Dm = 1$  Then lblDrawMode.Caption = "Mode:Line"  $Dm = 2$ Change GoTo EndDrawMode End If If  $Dm = 2$  Then lblDrawMode.Caption = "Mode:Line2"  $Dm = 3$ Change GoTo EndDrawMode End If If  $Dm = 3$  Then lblDrawMode.Caption = "Mode:Vertex"

 $Dm = 4$ Change GoTo EndDrawMode End If If  $Dm = 4$  Then lblDrawMode.Caption = "Mode:Polygon"  $Dm = 1$ Change GoTo EndDrawMode End If EndDrawMode: End Sub

.

Private Sub LblXRot\_Click() If  $Xa = 0$  Then  $Xa = 1$ Else  $X_a = 0$ RotX = ScrXRot.Value LblXRot.Caption = " $X : " + Str$(RotX)$ Change End If End Sub Private Sub LblXTrans\_Click()

 $TransX = 0$ ScrXTrans.Value = 0

LblXTrans.Caption =  $"X : 0"$ 

End Sub

Private Sub LblYRot\_Click()

```
If Ya = 0 Then
Ya = 1Else
Ya = 0RotY = ScrYRot.Value
LblYRot.Caption = "Y :" + Str$(RotY)
Change
End If
```
End Sub

.

Private Sub LblYTrans\_Click()  $TransY = 0$ ScrYTrans.Value = 0 LblYTrans.Caption = "Y : 0" End Sub

```
Private Sub LblZRot_Click() 
If Za = 0 Then
Za = 1Else
Za = 0RotZ = ScrZRot.Value
LblZRot.Caption = "Z :" + Str$(RotZ)
Change
End If
```
End Sub

Private Sub LblZTrans\_Click()

 $TransZ = 0$ 

```
ScrZTrans.Value = 0
LblZTrans.Caption = "Z : 0"
End Sub
```
.

```
Private Sub ScrColor_Change() 
LblSca.Caption = "Color :" + Str$(ScrColor.Value) + "%"
Sa = ScrColor.Value * 0.01
Change
End Sub
```

```
Private Sub ScrColor_Scroll()
LblSca.Caption = "Color :" + Str$(ScrColor.Value) + "%"
Sa = ScrColor.Value * 0.01
Change
End Sub
```

```
Private Sub ScrXRot_Change()
LblXRot.Caption = "X :" + Str$(ScrXRot.Value)
RotX = ScrXRot.Value
Change
End Sub
```

```
Private Sub ScrXRot_Scroll()
LblXRot.Caption = "X :" + Str$(ScrXRot.Value)
RotX = ScrXRot.Value
Change
End Sub
```
Private Sub ScrXTrans\_Change() LblXTrans.Caption = "X :" + Str\$(ScrXTrans.Value)  $TransX = ScrXTrans$ . Value

Change End Sub

.

Private Sub ScrXTrans\_Scroll() LblXTrans.Caption = "X :" + Str\$(ScrXTrans.Value) TransX = ScrXTrans.Value Change End Sub

Private Sub ScrYRot\_Change() LblYRot.Caption = "Y :" + Str\$(ScrYRot.Value) RotY = ScrYRot.Value Change

End Sub

Private Sub ScrYRot\_Scroll() LblYRot.Caption = "Y :" + Str\$(ScrYRot.Value) RotY = ScrYRot.Value Change

End Sub

Private Sub ScrYTrans\_Change() LblYTrans.Caption = "Y :" + Str\$(ScrYTrans.Value) TransY = ScrYTrans.Value Change End Sub

Private Sub ScrYTrans\_Scroll() LblYTrans.Caption = "Y :" + Str\$(ScrYTrans.Value) TransY = ScrYTrans.Value Change

## End Sub

.

Private Sub ScrZRot\_Change() LblZRot.Caption = "Z :" + Str\$(ScrZRot.Value) RotZ = ScrZRot.Value Change End Sub

Private Sub ScrZRot\_Scroll() LblZRot.Caption = "Z :" + Str\$(ScrZRot.Value) RotZ = ScrZRot.Value Change End Sub

Private Sub ScrZTrans\_Change() LblZTrans.Caption = "Z :" + Str\$(ScrZTrans.Value) TransZ = ScrZTrans.Value Change End Sub

Private Sub ScrZTrans\_Scroll() LblZTrans.Caption = "Z :" + Str\$(ScrZTrans.Value) TransZ = ScrZTrans.Value Change End Sub

## *A3.3 Código para la visualización de la raza en 3D.*

Private Sub Anim\_Timer()

If  $Xa = 1$  Then  $RotX = RotX + 5$ 

If  $Ya = 1$  Then  $RotY = RotY + 5$ If  $Za = 1$  Then  $RotZ = RotZ + 5$ 

If  $RotX > 360$  Then  $RotX = -355$ If  $RotY > 360$  Then  $RotY = -355$ If  $RotZ > 360$  Then  $RotZ = -355$ 

If  $Xa = 1$  Then Remote.LblXRot.Caption = "[X] :" + Str\$(RotX) If Ya = 1 Then Remote.LblYRot.Caption = "[Y] :" + Str\$(RotY) If Za = 1 Then Remote.LblZRot.Caption = "[Z] :" + Str\$(RotZ) If  $Xa = 1$  Or  $Ya = 1$  Or  $Za = 1$  Then Change

End Sub

.

Private Sub Form\_Load()  $Me.Top = 0$  $Me.Right = 0$ End Sub